#### **Министерство образования и науки Российской Федерации**

федеральное государственное автономное образовательное учреждение

#### высшего образования

## **«НАЦИОНАЛЬНЫЙ ИССЛЕДОВАТЕЛЬСКИЙ ТОМСКИЙ ПОЛИТЕХНИЧЕСКИЙ УНИВЕРСИТЕТ»**

Институт Кибернетики

Направление подготовки (специальность) 09.03.03. Прикладная информатика Кафедра Программной инженерии

#### **БАКАЛАВРСКАЯ РАБОТА**

**Тема работы**

Проектирование информационной системы для обучения с использованием Flash-

технологий

УДК 004.85:004.4'275

Студент

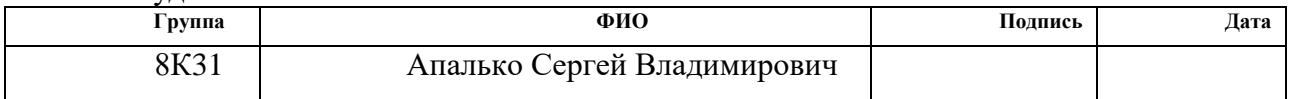

Руководитель

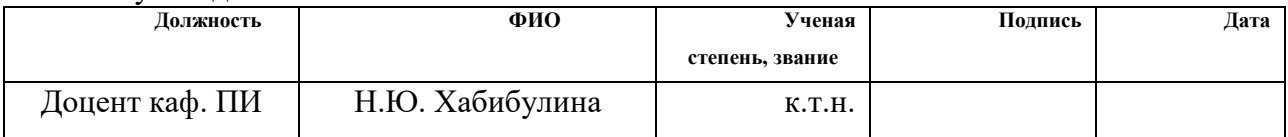

#### **КОНСУЛЬТАНТЫ:**

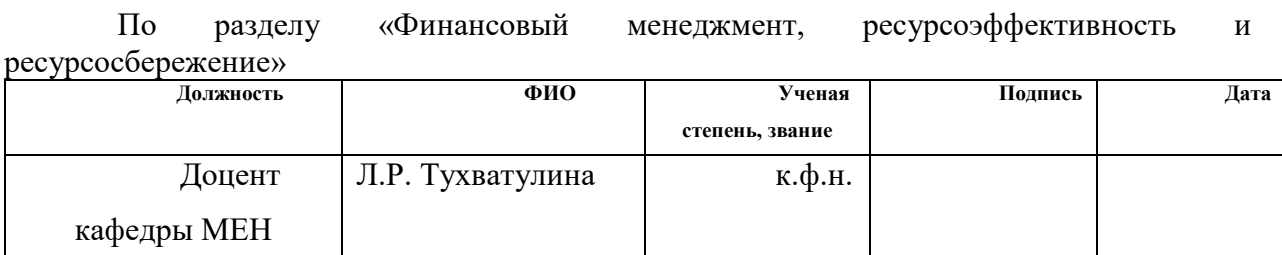

По разделу «Социальная ответственность»

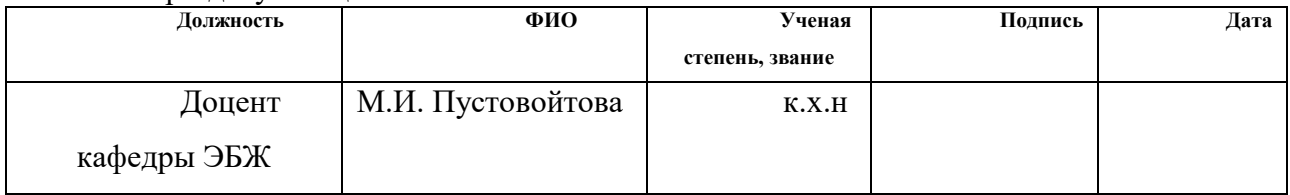

#### **ДОПУСТИТЬ К ЗАЩИТЕ:**

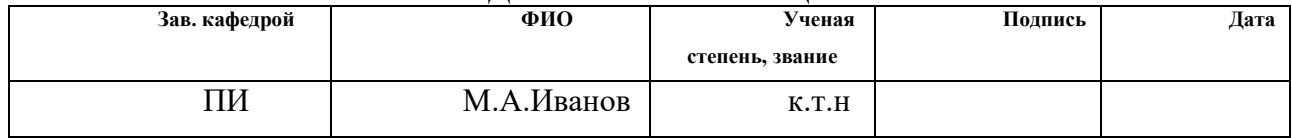

Томск – 2017г.

#### **Министерство образования и науки Российской Федерации**

федеральное государственное автономное образовательное учреждение

высшего образования

## **«НАЦИОНАЛЬНЫЙ ИССЛЕДОВАТЕЛЬСКИЙ ТОМСКИЙ ПОЛИТЕХНИЧЕСКИЙ УНИВЕРСИТЕТ»**

Институт Кибернетики Направление подготовки (специальность) 09.03.03. Прикладная информатика Кафедра Программной инженерии

#### УТВЕРЖДАЮ:

Зав. кафедрой

\_\_\_\_\_ \_\_\_\_\_\_\_ М.А.Иванов (Подпись) (Дата) (Ф.И.О.)

#### **ЗАДАНИЕ**

#### **на выполнение выпускной квалификационной работы**

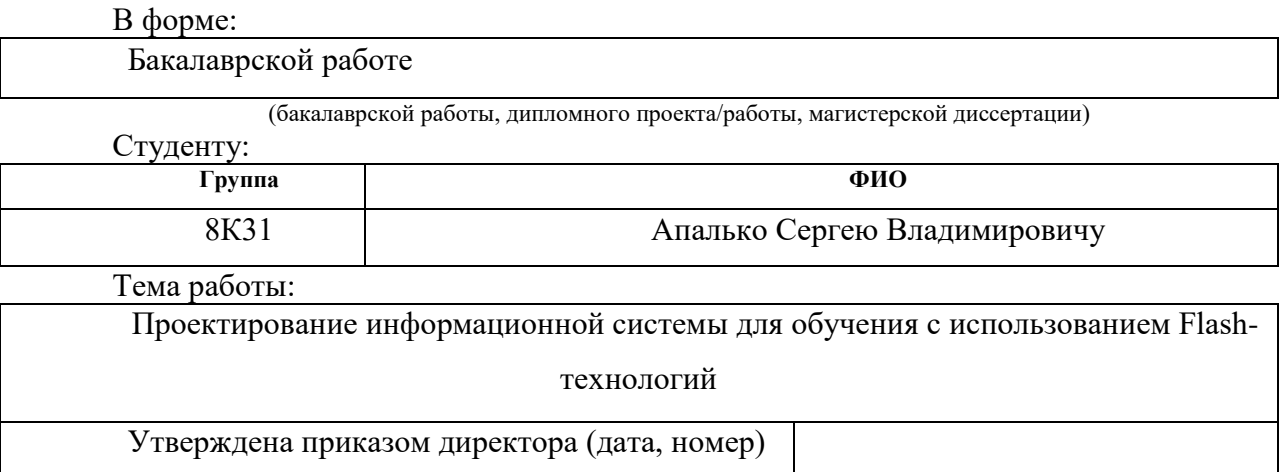

Срок сдачи студентом выполненной работы:

### **ТЕХНИЧЕСКОЕ ЗАДАНИЕ:**

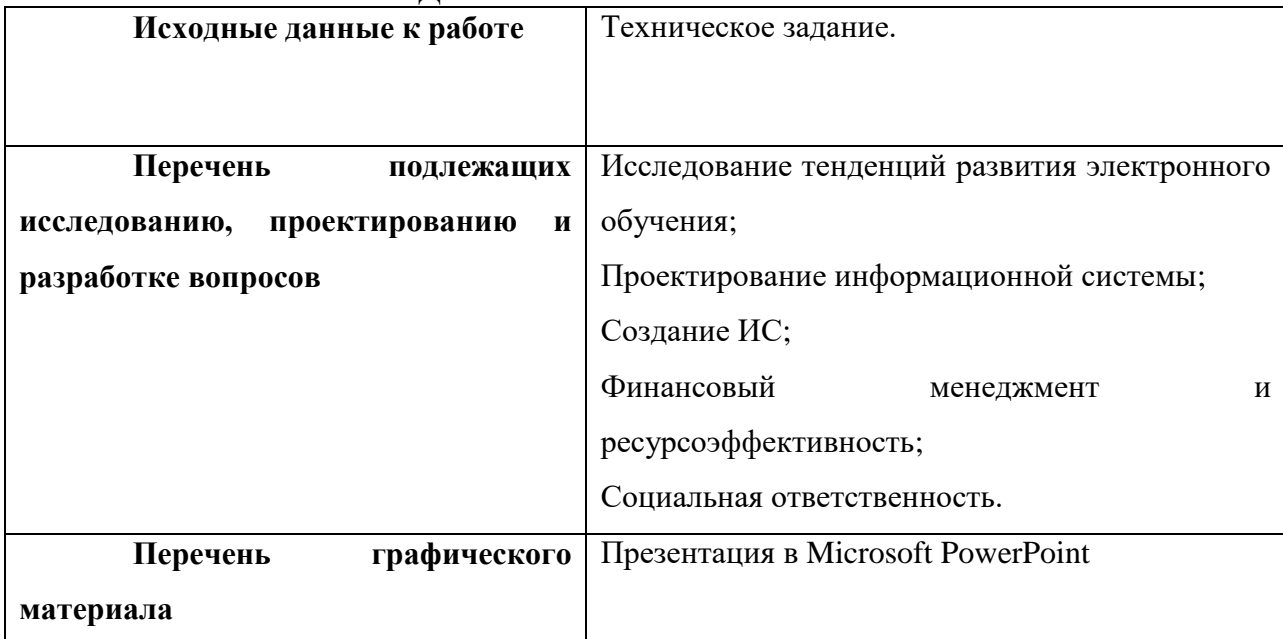

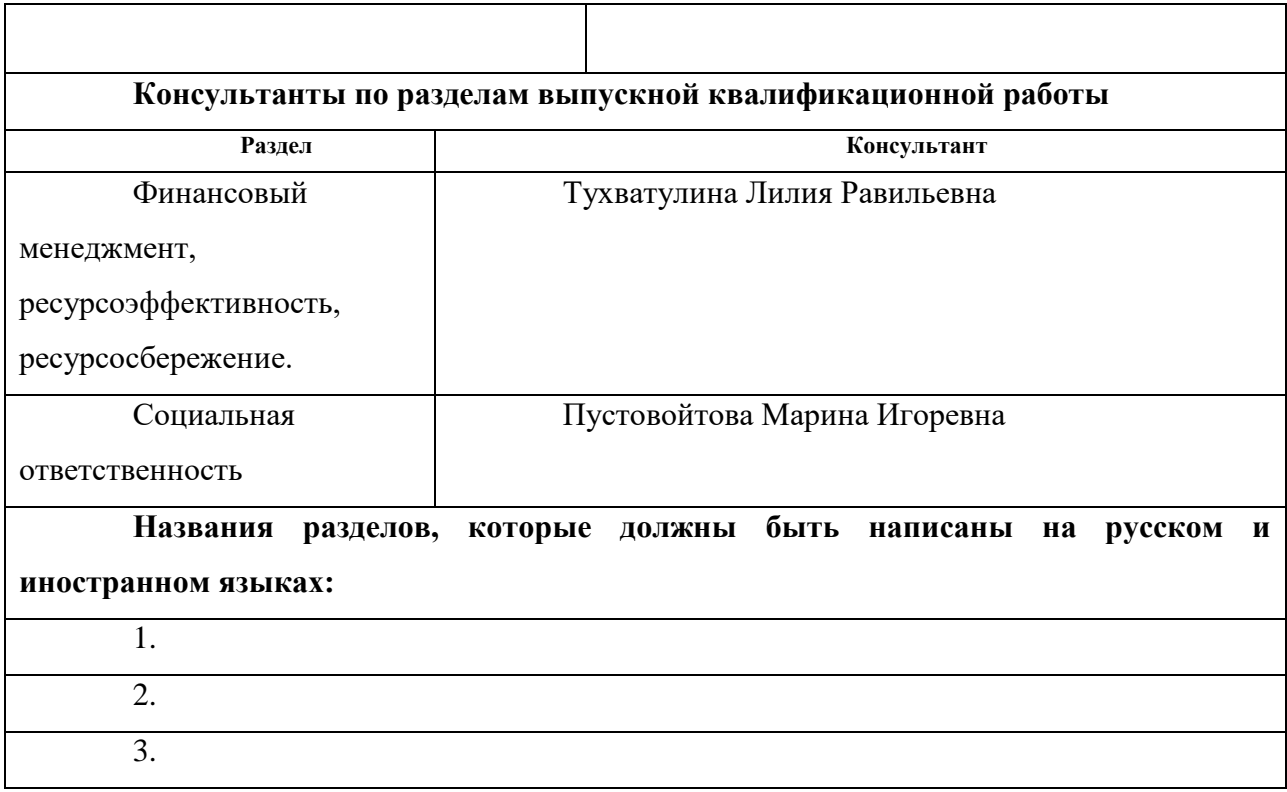

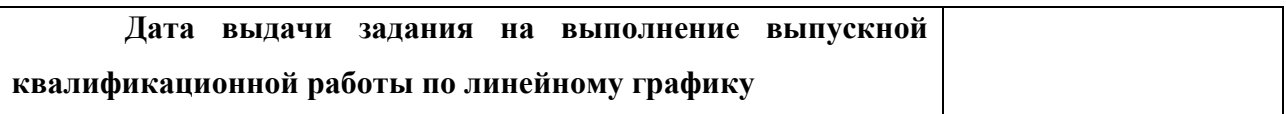

#### **Задание выдал руководитель:**

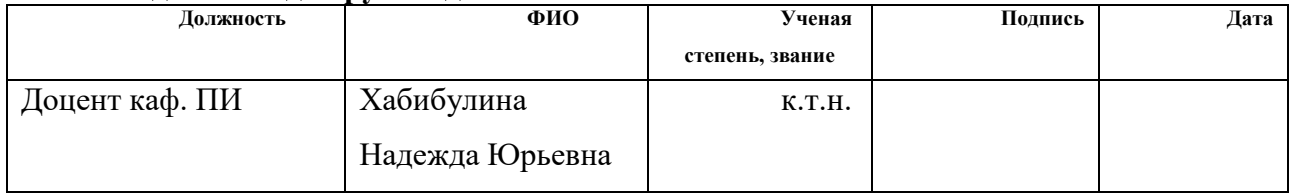

## **Задание принял к исполнению студент:**

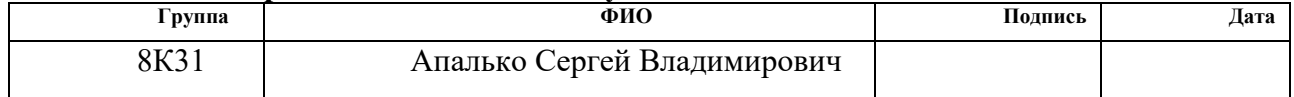

### **ЗАДАНИЕ ДЛЯ РАЗДЕЛА «ФИНАНСОВЫЙ МЕНЕДЖМЕНТ, РЕСУРСОЭФФЕКТИВНОСТЬ И РЕСУРСОСБЕРЕЖЕНИЕ»**

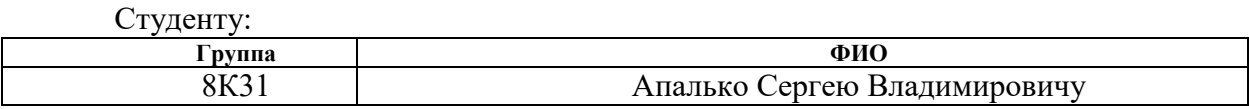

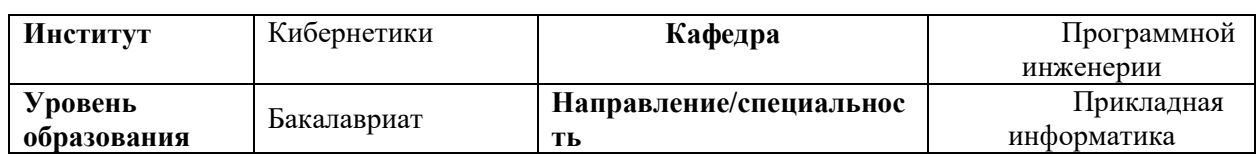

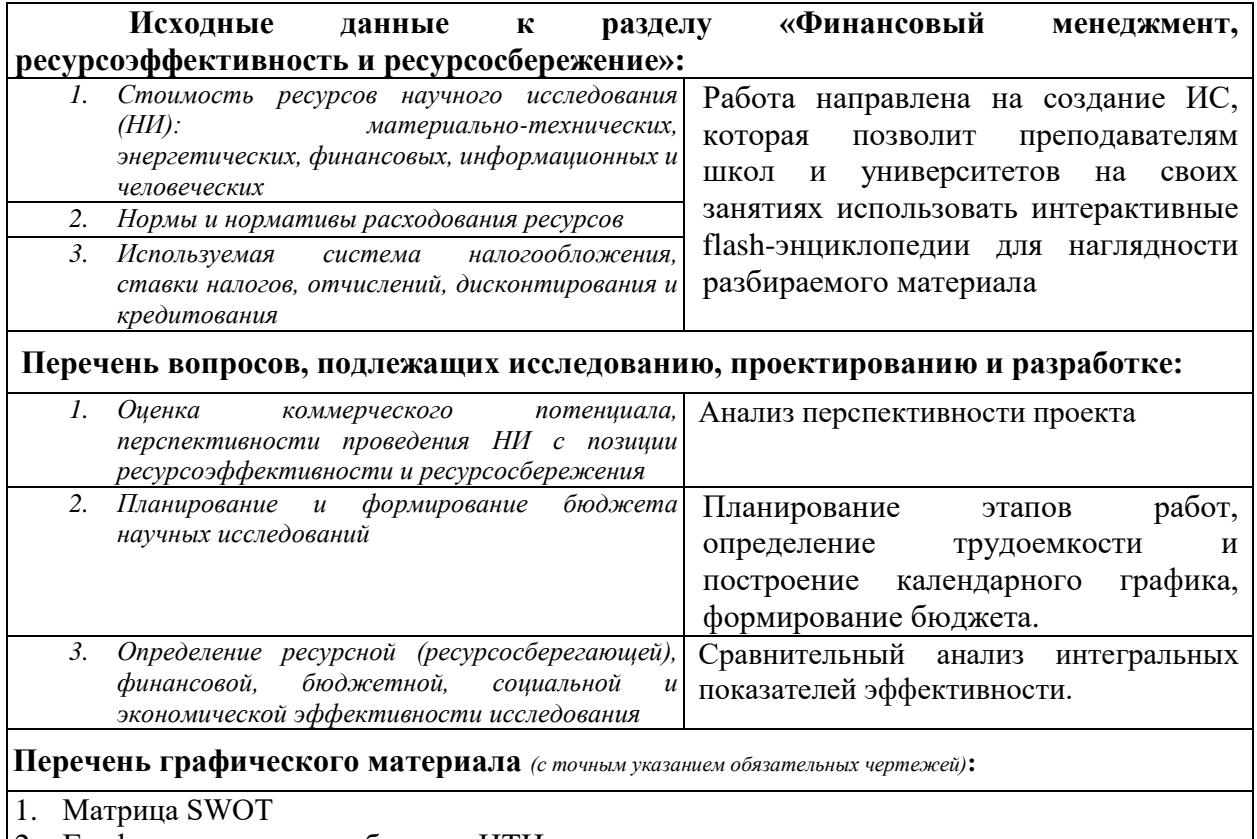

2. График проведения и бюджет НТИ

3. Оценка ресурсной, финансовой и экономической эффективности НТИ

## **Дата выдачи задания для раздела по линейному графику**

#### **Задание выдал консультант:**

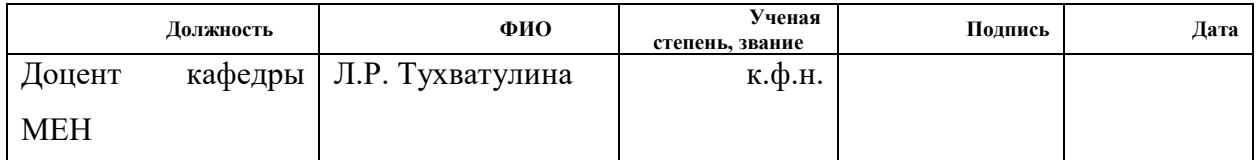

### **Задание принял к исполнению студент:**

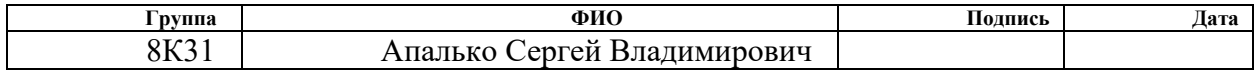

### **ЗАДАНИЕ ДЛЯ РАЗДЕЛА «СОЦИАЛЬНАЯ ОТВЕТСТВЕННОСТЬ»**

Студенту:

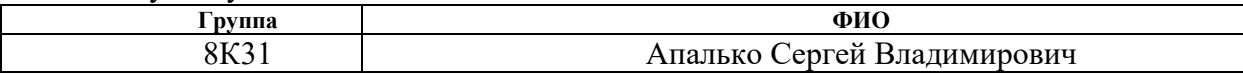

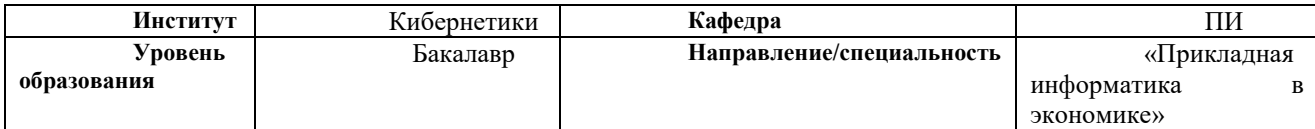

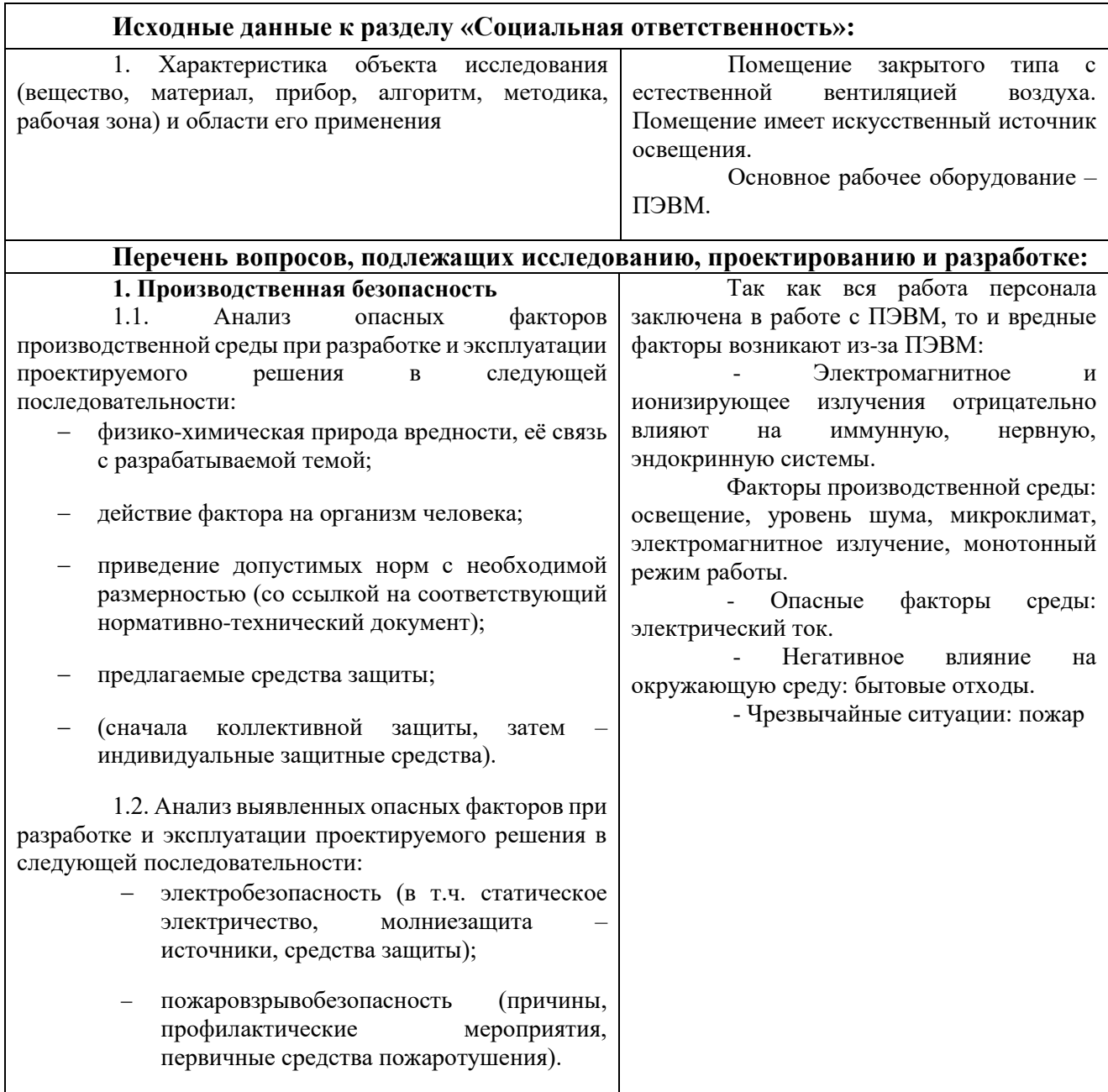

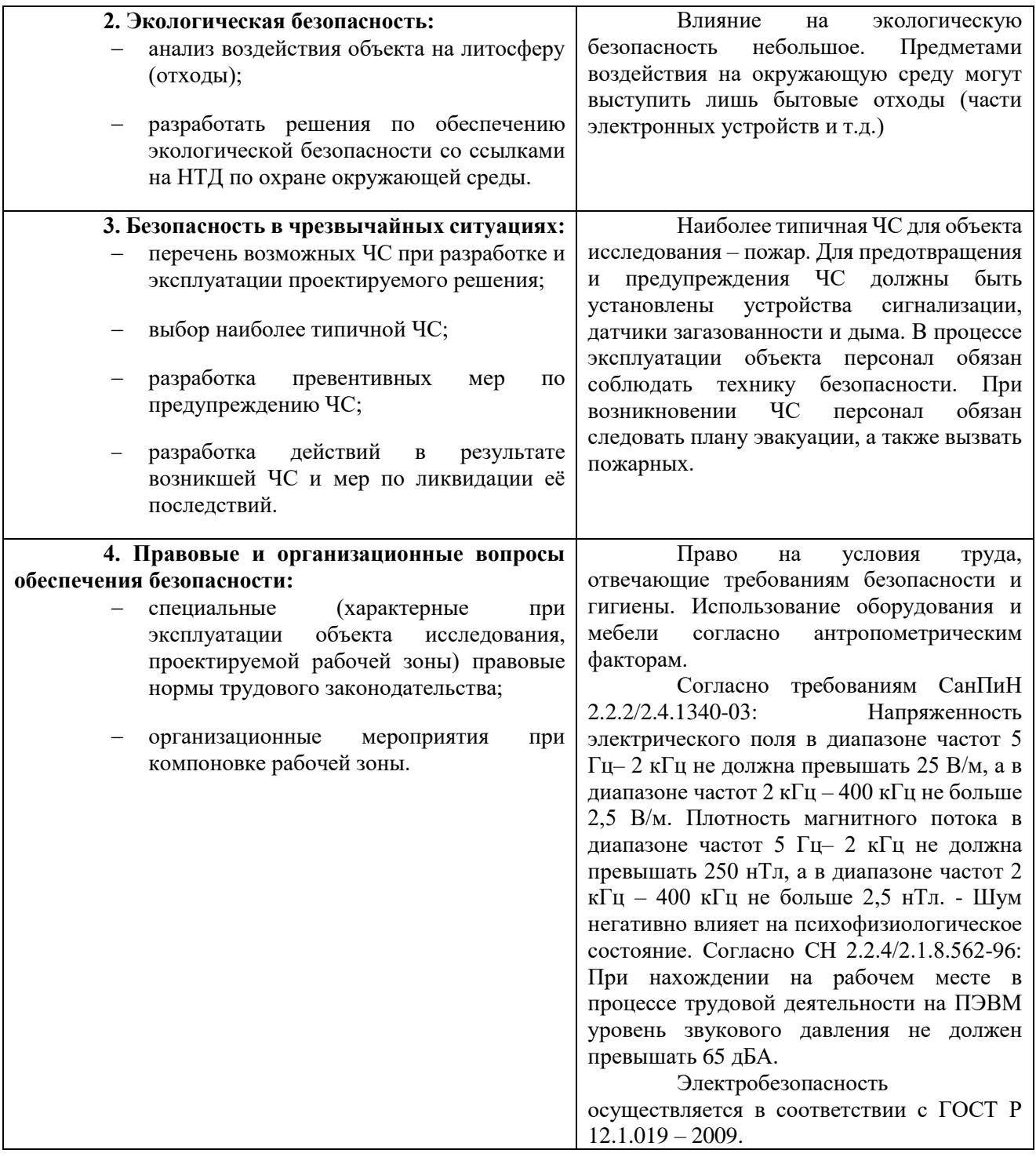

## **Дата выдачи задания для раздела по линейному графику**

#### **Задание выдал консультант:**

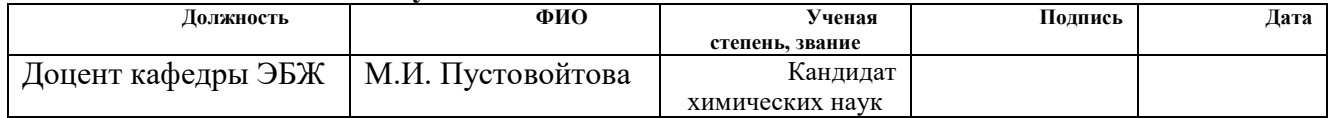

## **Задание принял к исполнению студент:**

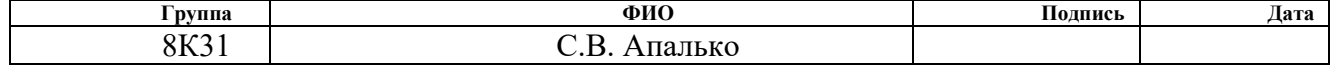

#### **Министерство образования и науки Российской Федерации**

федеральное государственное автономное образовательное учреждение

высшего образования

### **«НАЦИОНАЛЬНЫЙ ИССЛЕДОВАТЕЛЬСКИЙ ТОМСКИЙ ПОЛИТЕХНИЧЕСКИЙ УНИВЕРСИТЕТ»**

Институт Кибернетики Направление подготовки (специальность) Прикладная информатика Уровень образования Бакалавр Кафедра Программная инженерия Период выполнения (осенний / весенний семестр 2016/2017 учебного

#### года)

Форма представления работы:

бакалаврская работа

(бакалаврская работа, дипломный проект/работа, магистерская диссертация)

## **КАЛЕНДАРНЫЙ РЕЙТИНГ-ПЛАН выполнения выпускной квалификационной работы**

Срок сдачи студентом выполненной работы:

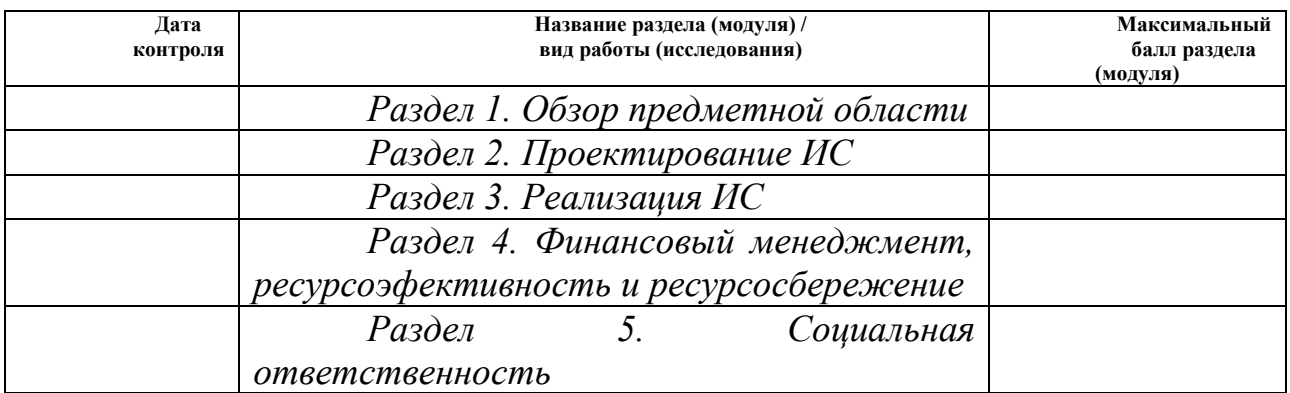

#### Составил преподаватель:

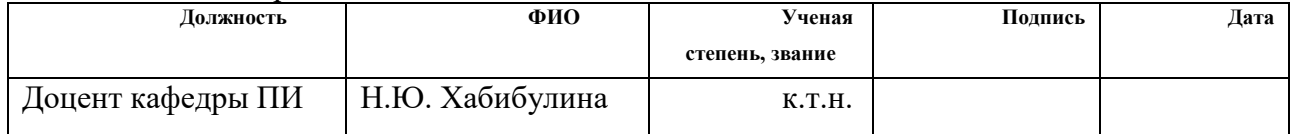

#### **СОГЛАСОВАНО:**

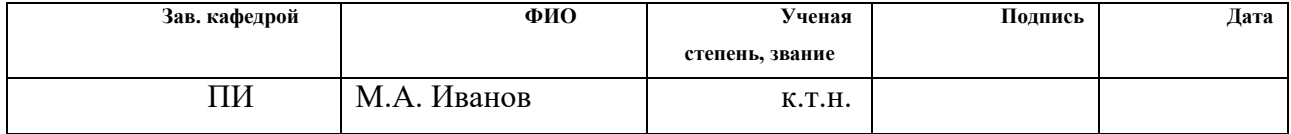

## **Реферат**

<span id="page-7-0"></span>Дипломная работа включает в себя: 78 с., 26 рисунков, 22 таблицы, 24 источника.

Стремительное развитие технологий затрагивает абсолютно все сферы жизни человека: здоровье, безопасность, общение и т.п. В образовании рост числа и качества электронных и программных средств привел к широкому распространению различных прикладных систем электронного обучения.

Данная работа посвящена созданию простейшей системы электронного обучения для ее использования на занятиях по истории. В рамках данной работы был создан дизайн приложения, концепция его работы, все необходимые формы, простейшая база данных.

Результатом данной работы является приложение, с помощью которого преподаватель может наглядно продемонстрировать некоторые исторические события, а студенты могут закрепить полученные знания с помощью повторного просмотра информации и решения различных тестовых заданий.

# <span id="page-8-0"></span>**Перечень условных обозначений, единиц и терминов**

ОС – Операционная система;

- ИС информационная система;
- MS Microsoft;
- ЭО Электронное обучение;
- ВКР Выпускная Квалификационная Работа;

ЦП – центральный процессор;

ИКТ – информационно-коммуникационные технологии;

LMS (*Learning Management System*) — Система управления обучением.

# <span id="page-9-0"></span>**Оглавление**

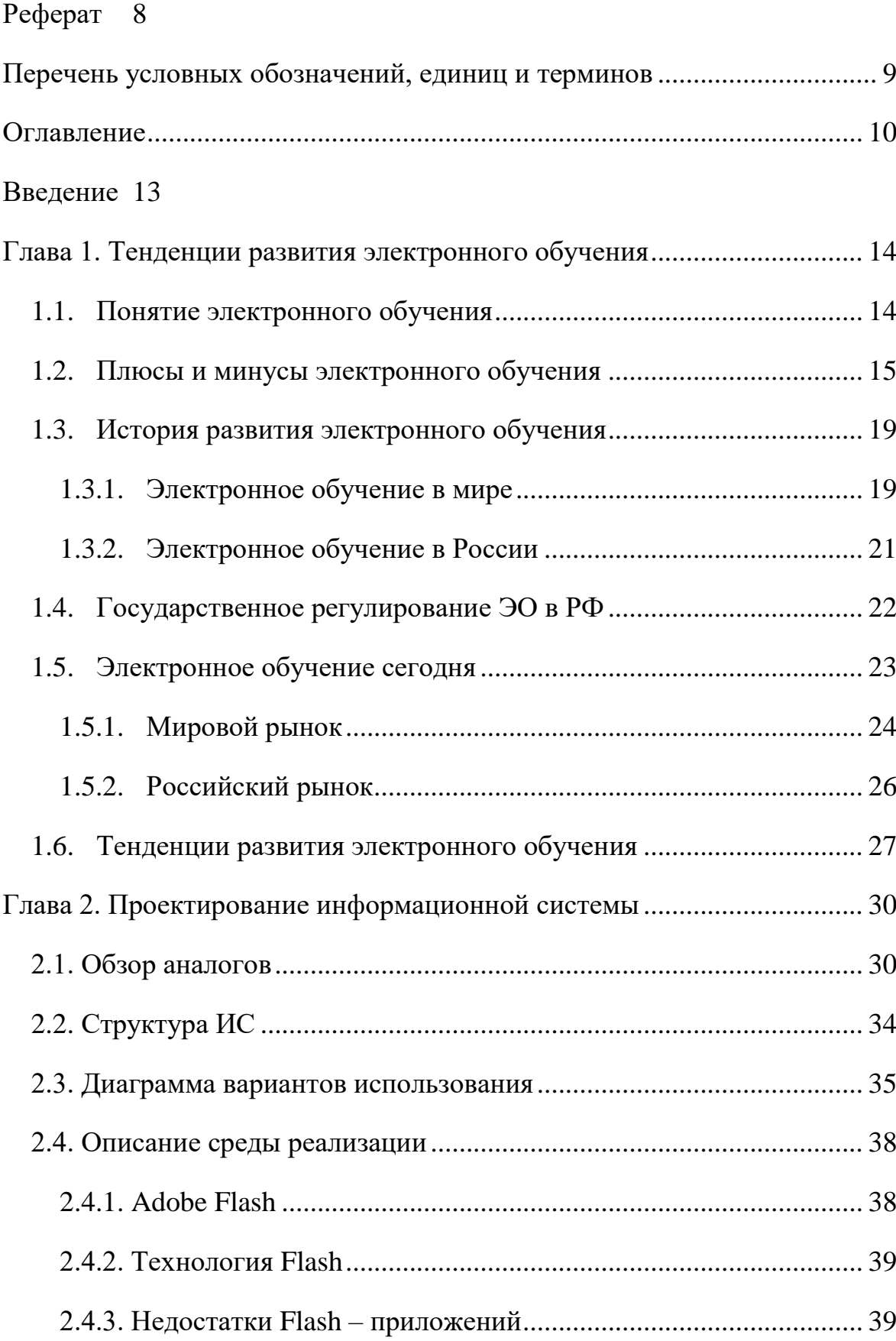

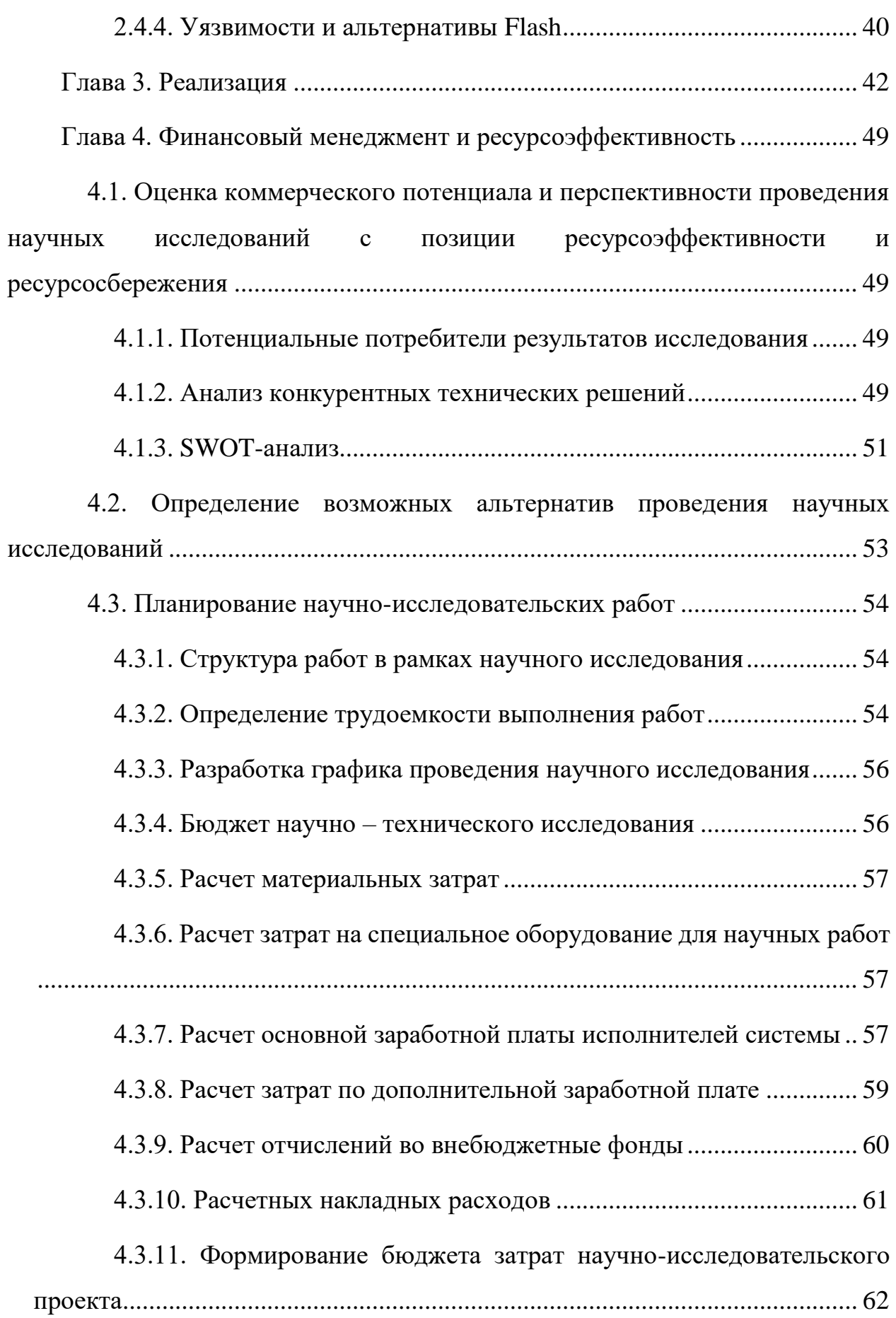

[4.4. Определение ресурсной \(ресурсосберегающей\), финансовой,](#page-61-1)  [бюджетной, социальной и экономической эффективности исследования](#page-61-1) ..... 62

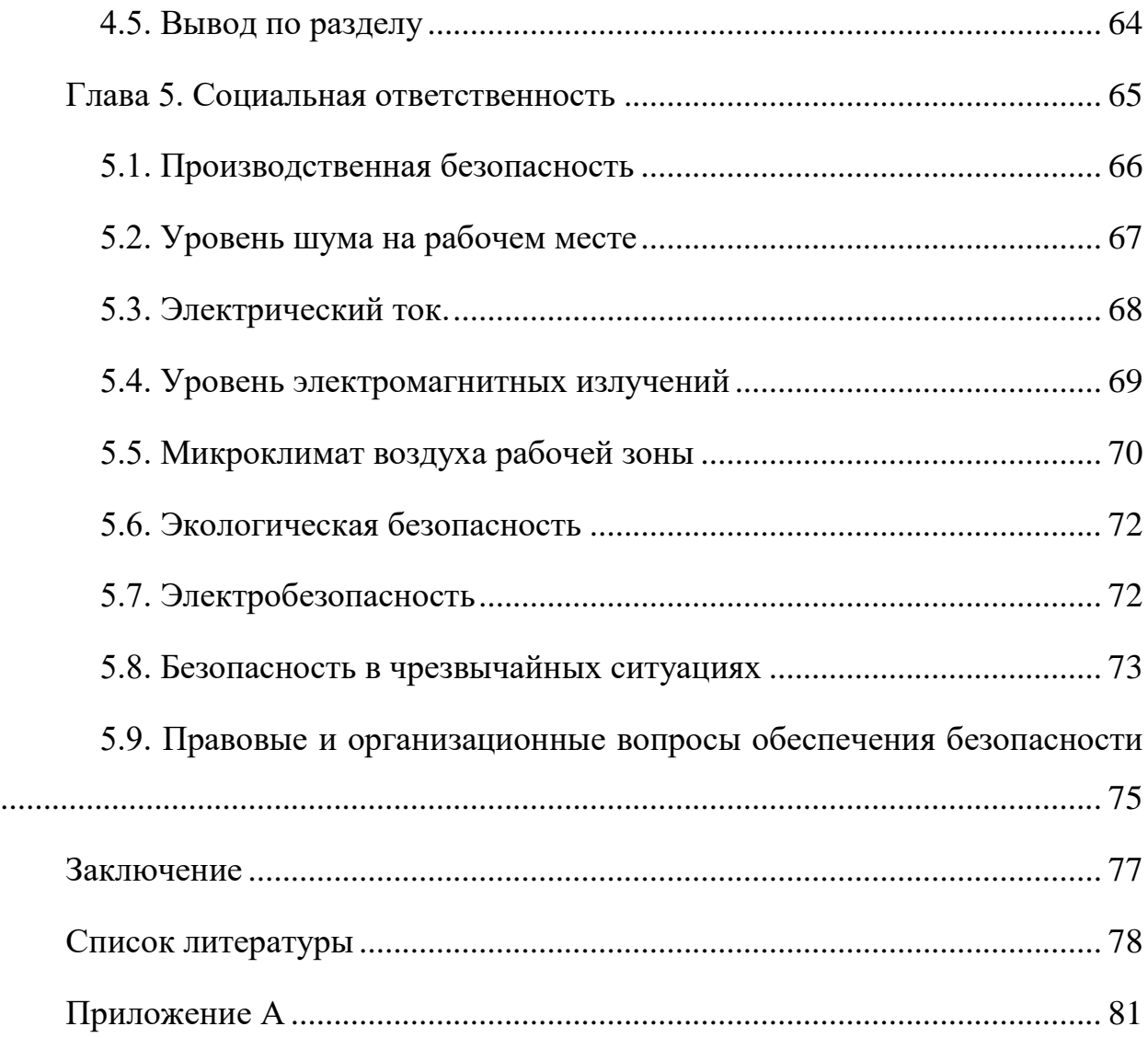

## **Введение**

<span id="page-12-0"></span>Сейчас большинство школ, университетов, компаний и пр. внедряют в свою образовательную программу систему электронного обучения, направленную на приобретение новых знаний или повышение квалификации. Электронное обучение объединяет разработчиков содержания, специалистов в соответствующих областях и обучаемых. Компании могут предоставлять содержание в разных форматах, управлять уровнем приобретенных знаний и создавать сетевые сообщества обучаемых, разработчиков содержания и экспертов. Обучаемые могут учиться в одиночку или формировать виртуальные клубы по интересам. Все это помогает разнообразить процесс приобретения знаний.

В связи с этим, тема данной выпускной квалификационной работы – «Проектирование информационной системы для обучения с использованием Flash-технологий» является актуальной.

Цель работы – проектирование и реализация простейшей системы электронного обучения для ее использования на занятиях по истории. В рамках выполнения данной работы нужно было создать дизайн приложения, наполнить его подходящим контентом и продемонстрировать заказчику.

Работа была выполнена для преподавателя истории ТУСУРа (Томского Университета Систем Управления и Радиоэлектроники). Главным требованием заказчика была возможность запускать разработанное ПО без установки дополнительных программ. Именно это требование повлияло на выбор среды разработки – Adobe Flash. Он позволяет запускать проекты прямо из браузера, который есть в наличии в каждой операционной системе по умолчанию, тогда как проекты на Power Point, например, требует установки ПО от Microsoft или сторонних разработчиков.

## <span id="page-13-0"></span>**Глава 1. Тенденции развития электронного обучения**

### **1.1. Понятие электронного обучения**

<span id="page-13-1"></span>Электронное обучение (e-Learning) – это технология обучения, которая основанная на использовании различных средств вычислительной техники и систем передачи данных, с целью предоставления знаний для обучаемого и дистанционного взаимодействия, что во многом упрощает процесс традиционного обучения.

Изначально было принято считать обучение электронным, если оно осуществлялось с помощью компьютера, но, по мере развития технологий, elearning приобрело множество дополнительных значений. Большую роль в этом сыграло обучение в интернете, от того и появилось столько названий, связанных с расстоянием и сетью.

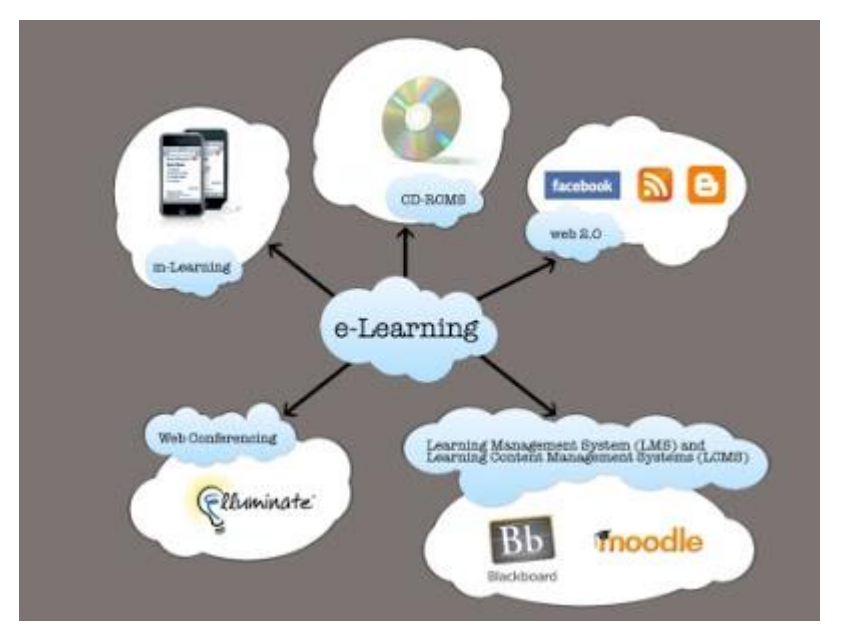

Рисунок 1 – Составляющие электронного обучения [1]

В последние годы роль электронного обучения (иногда используют термин «дистанционное обучение») в решении проблемы поддержки требуемого уровня квалификации сотрудников организаций значительно увеличилась. Это обусловлено значительным ростом необходимых объемов обучения, возможностями обеспечить коллективный режим обучения, оперативное взаимодействие обучаемых и обучающего (в том числе в режиме реального времени), развитием рынка дистанционных курсов и другими факторами.

Рассмотрим различия между дистанционным и электронным обучениями. Главным отличительным пунктом является отсутствие прямого контакта с преподавателем курса в процессе дистанционного обучения. Это значительно усложняет общую организацию учебного процесса, так как при самостоятельном изучении требуемых материалов начинает «страдать» отработка практических навыков, без которых порой бывает очень сложно усваивать информацию. Эту проблему и решает система электронного обучения, являющаяся революционным направлением развития дистанционной системы. E-learning включает в себя множество функций, которые были недоступны ранее.

Но все же не стоит путать вышеупомянутые нами термины с таким понятием как «самообразование». Роль преподавателя в процессе получения знания велика, и именно он выполняет функции управления и развития всего процесса обучения. Он занимается тщательным отбором информации и её адаптацией для обучающихся. Также благодаря руководителю курса определятся содержание, методы и средства обучения.

#### **1.2. Плюсы и минусы электронного обучения**

<span id="page-14-0"></span>Несомненно, главным преимуществом является универсальность доступа. Обучающийся имеет возможность заниматься почти в любом удобном для него месте, имея доступ в интернет, однако множество функций системы может реализовываться и без выхода в сеть. Благодаря этому появляется возможность проходить обучение, не отрываясь от основной работы, тем самым увеличивается продуктивность, человек успевает гораздо больше. Также это очень актуально для тех, кто в силу различных обстоятельств не может лично посещать учебные занятия.

E-learning значительно удешевляет процесс обучения. Таким образом мы подходим к экономическому аспекту, к которому относится сокращение затраченных средств на обучение. Экономия возрастает благодаря средствам, сэкономленным на зарплатах педагогов, на содержании учебных помещений,

дополнительном оборудовании, которое необходимо для узконаправленных курсов. Также стоит отметить, что потребность в материальных затратах на методическую литературу автоматически отпадает, так как, как правило, вся необходимая информация уже содержится внутри курса. Еще одним плюсом является гибкость обучения, так как, как у создателя, так и у пользователя всегда есть возможность адаптировать весь процесс обучения для своих потребностей и возможностей.

Нельзя не отметить и современность такого метода обучения. Преподаватели и студенты могут развивать свои способности в соответствии с передовыми технологиями и стандартами. Электронные ресурсы способны своевременно обновляться, следовательно, отпадает проблема неактуальности устаревшей информации. Не стоит упускать из вида и независимость оценивания знаний, минимизацию человеческого фактора. Благодаря четким критериям, по которым формируется окончательный результат, не возникает сомнений об объективности оценки.

Универсальность использования также может быть включена в общий список преимуществ системы e-learning. Электронное обучение можно использовать как в средней, так и в высшей школах, а также для повышения квалификации и переподготовки специалистов.

Исходя из перечисленного выше можно составить список преимуществ e-learning:

- Обучающийся может больше не тратить время на то, чтобы добраться в место проведения лекций или практической части, ведь электронное обучение дает возможность доступа к материалам из любой локации. С помощью e-learning время обучения сокращается на 35-45%.
- Благодаря электронному обучению существенно сокращаются затраты. Экономия возрастает за счет средств, сэкономленных на зарплатах педагогов, на содержании учебных помещений,

дополнительном оборудовании, которое необходимо для узконаправленных курсов. Стоимость оказания услуг электронного обучения дешевле прочих крупных форм образования примерно на 32—45%

- Используя e-learning можно проходить в любое время, не подстраиваясь под преподавателя;
- По сравнению с очными формами обучения, скорость запоминания учебного материала выше на 15—25%, благодаря интерактивности курсов. Скорость запоминания материала с помощью интерактивного обучения, как правило, на 15-25% выше, в сравнении с очной формой обучения.
- Упрощение усваивания информации благодаря разнообразным возможностям курса. К ним относится легкость актуализации материала, анализ успеваемости с помощь статистики, возможность просматривать видео-лекции необходимое количество раз и прочее.

Другие достоинства e-learning – есть возможность легко актуализировать образовательный материал, наличие статистики для анализа и возможность многоразового просмотра видеолекций.

В числе недостатков e-learning можно выделить:

- Главным недостатком системы e-learning является проблема идентифицирования личности обучаемого. Нет стопроцентой гарантии, что именно этот студент проходит тестирования, самостоятельно решает задачи, поставленные преподавателем. Чтобы устранить эту проблему можно воспользоваться следующими вариантами, которые можно использовать в комплексе:
	- o ввод уникального логина и пароля в систему, статический ip адрес;

- o использование идентификации через отпечатки пальцев или сетчатку глаза;
- o Введение четких временных рамок для ответа, т.е. если обучающийся ответит на вопрос слишком быстро, то система зафиксирует возможное нарушение;
- o Осуществление видеоконтроля за учеником.
- Недостаток контроля во время процесса обучения порой влечет за собой отсутствие мотивации у обучающихся. Студенты, обладающие навыками самоорганизации, извлекают наибольший эффект от электронного обучения. Но нельзя отрицать, что чем продолжительнее учебный курс, тем, как правило, больше рассеивается внимание обучающегося.
- При использовании системы e-learning нет живого общения между преподавателем и студентом, поэтому такой вид обучения плохо развивает навыки коммуникабельности и работы в команде, которые столь важны в современной жизни.

Зарубежный опыт подтверждает, что, при грамотном построении учебного курса и включении в него качественного контента, эффективность электронной формы обучения не уступает очной форме обучения. На сегодняшний день это официально подтверждено на уровне ЮНЕСКО и ООН. По данным социологов, в Германии работодатели ценят дистанционное обучение даже выше очного, так как качество этой формы обучения не только не уступает, но и дает стимул к совершенствованию очным формам.

Развитие рынка ЭО в мире опережает развитие рынка в России. Это просматривается и в уровне государственной поддержки, и в централизации процесса организации отрасли. В России и СНГ рынок ЭО только встает на ноги, в то время как в странах Европы и в США рынок можно назвать зрелым и установившимся.

## **1.3. История развития электронного обучения**

<span id="page-18-0"></span>На рисунке 2 представлен график развития электронного обучения в мире:

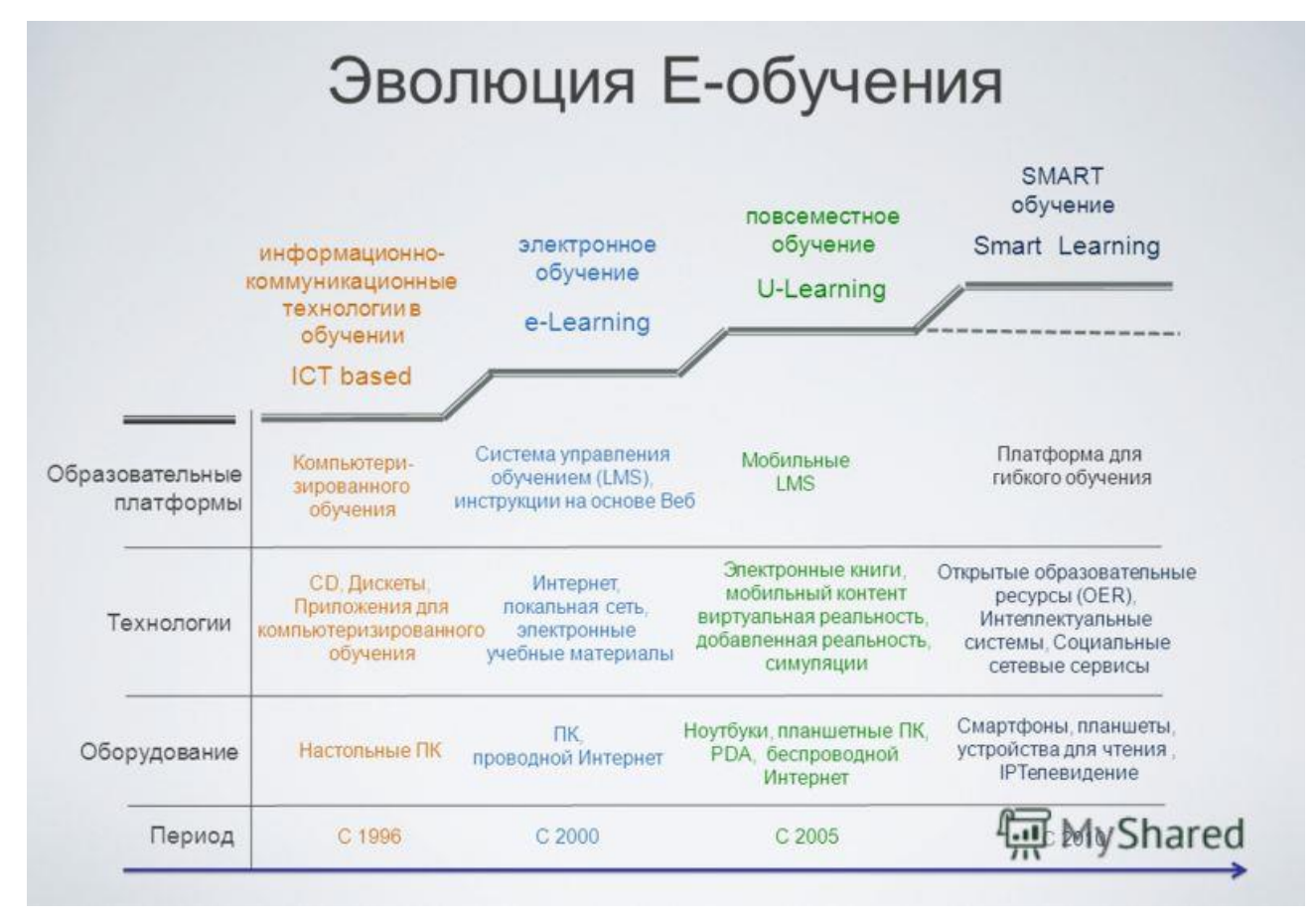

Рисунок 2 – Эволюция электронного обучения [2]

Видно, что e-learning начал развиваться не так давно, но очень стремительно, что дает возможность использовать его во многих отраслях.

## **1.3.1. Электронное обучение в мире**

<span id="page-18-1"></span>Историю развития дистанционных образовательных технологий можно проследить исходя из того факта, что дистанционное обучение предполагает наличие определенных технологий, позволяющих передавать информацию на расстоянии. Так, можно предположить, что начало дистанционному обучению было положено еще в XIX веке во время третьей информационной революции, когда было изобретено электричество, благодаря которому появились телеграф,

телефон, радио, позволяющие оперативно передавать и накапливать информацию в любом объеме.

Возникшая тогда модель дистанционных образовательных технологий предполагала передачу знаний от преподавателя обучающемуся с помощью материалов печатного характера, радио или телевизионных передач. Постепенно появлялись радио курсы, состоящие из серий бесед. Однако эти технологии предполагали взаимодействие лишь в одном направлении, что было большим недостатком.

Огромное влияние на систему дистанционного образования оказало создание в 1969 году Открытого университета Великобритании (Open University of the United Kingdom). С этого момента в дистанционном образовании впервые начал применяться комплексный подход к обучению с использованием всего разнообразия средств, при этом доминирующее положение все равно оставалось у печатных материалов. В Открытом университете было разработано большое количество высококачественных учебных пособий, специально предназначенных для дистанционного обучения. Взаимодействие университета со студентами так же осуществлялось через печатный материал, дополняемый радио- и телепередачами, к которым позже присоединились аудио- и видеокассеты. Однако к этому добавились переписки преподавателей с учениками, очные консультации и даже краткосрочные курсы по месту жительства.

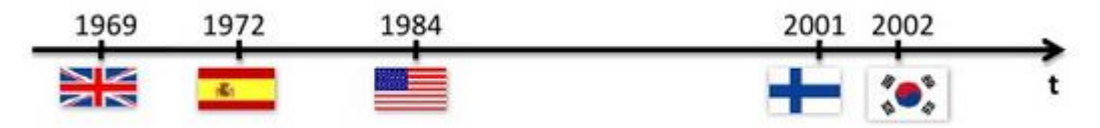

Рисунок 3 – История развития ЭО на «линии времени» [3]

Следующий важный этап в становлении дистанционных образовательных технологий связан с развивающимися стремительными темпами информационными и коммуникационными технологиями, в частности, с появлением персональных компьютеров и глобальной сети Интернет.

### **1.3.2. Электронное обучение в России**

<span id="page-20-0"></span>В России электронное обучение, как принято считать, развивается с отставанием от западных образцов примерно на 5-7 лет.

Впервые технологии электронного обучения в России были внедрены ВУЗами, они представляли собой иллюстрированные гипертекстовые HTMLучебники по различным дисциплинам, выпускались на дисках или размещались в сети Интернет, — о появлении Flash-анимации тогда речи совсем не шло.

В период с 2004 до 2008 года отрасль очень быстро развивалась: все больше компаний, пробовали внедрить у себя подобную систему обучения и разработать несколько узконаправленных курсов для специалистов. Как раз в это время менеджеры проектов становились все более востребованными, так как их знания общего процесса внедрения электронного обучения являлись редкостью.

После 2009 года большая часть российских компаний осознала необходимость и (не помню слово. Полезность\удобность) технологии e-learning в подготовке персонала. Началась новая эра корпоративного обучения. Практически в любой крупной компании появилась специализированная структура, которая отвечала за всестороннюю подготовку новых сотрудников и повышение квалификации уже действующих.

Индустрия E-learning имеет огромный потенциал как в спокойные годы экономики, когда компании нуждаются в обучении новых кадров при расширении бизнеса, так и в кризисные, ведь использование электронных методов обучения может значительно сократить количество затрачиваемых средств. Конечно, нельзя отрицать факт того, что, например, кризис 2008-2009 годов повлиял на рассматриваемую нами отрасль, но влияние это связано отнюдь не с потерей актуальности всей системы в целом, а скорее в уходе с рынка компаний, которые внедрили e-learning лишь в качестве "дани" современной моде, не испытывая реальной необходимости в продукте. В итоге, рынок не сократился, а основные "действующие лица" остались после этих годов в плюсе.

Поэтому, можно сделать вывод, что электронное обучение в России имеет большие перспективы развития одновременно со скоростью развития

современных технологий, сочетая в себе эффективные, экономичные, а также доступные для понимания методы подготовки персонала.

#### **1.4. Государственное регулирование ЭО в РФ**

<span id="page-21-0"></span>Официально дистанционное образование существует в России с 1992 года, когда был принята «Концепция создания и развития единой системы дистанционного образования для повышения доступности и качества учебных программ по всей территории страны». В 2002 году была утверждена «Методика применения дистанционных образовательных технологий (дистанционного обучения) в образовательных учреждениях высшего, среднего и дополнительного профессионального образования Российской Федерации». В 2005 году Министерством образования и науки Российской Федерации был принят «Порядок использования дистанционных образовательных технологий». С тех пор в области нормативно-правового обеспечения технологий электронного обучения не было принято ни одного нормативного акта, который бы регулировал работу в сфере e-learning. Поэтому на данный момент принятые ранее нормативно-правовые документы практически не актуальных [4]

Сейчас законы Российской Федерации рассматривают лишь технологии электронного обучение, не выделяя это как отдельную форму обучения. На это жалуются многие участник рынка, т.к. отсутствует адекватное государственное регулирование и это приводит к некоторым сложностям, таким как отсутствие стандартов качества, отсутствие методик осуществления дистанционного обучения, нет четкого понимания понятия авторского права в электронном обучении и т.д. [5]

Все это говорит о том, что электронное обучение не имеет поддержки на государственном уровне, все привилегии имеет только традиционная система обучения.

С точки зрения интересов государства, электронное образование – это возможность получения одинакового уровня образования людям, проживающим

в разных точках страны, т.е. способ устранения образовательного неравенства. И для его централизованного развития необходимы инвестиции, которые на данный момент не очень активно поступают в эту сферу.

### **1.5. Электронное обучение сегодня**

<span id="page-22-0"></span>На рисунке 4 представлена диаграмма популярности электронного обучения в России, в различных сферах

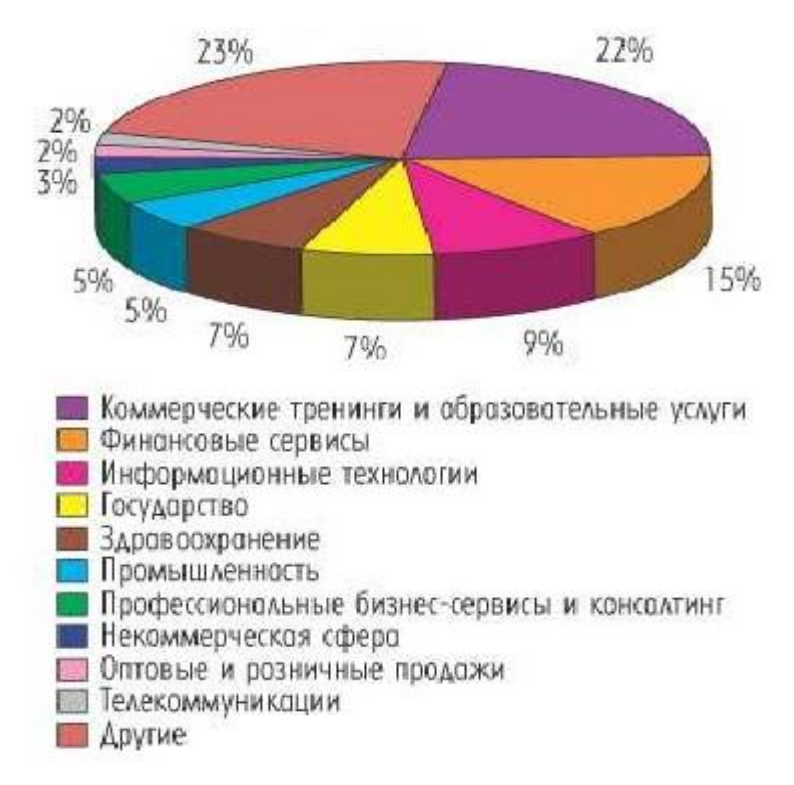

Рисунок 4 – Популярность E-learning в различных отраслях, 2005г [6].

Развитие средств ИКТ позволило совершенствовать виды дистанционного обучения. Е.С. Полат выделяет пять видов дистанционного обучения, сложившихся к настоящему времени:

> Курсы на основе "кейс-технологий" и средств ИКТ. В данном случае связь осуществляется при помощи электронной почты и факсимильной связи. Все задания преподаватель отправляет по электронной почте, а взамен получает электронные отчеты и результаты самостоятельно выполненных работ и заданий;

- «Вещательные» курсы. Здесь широко используются учебные телепередачи, интегрируемые в учебный курс, дополняя учебные программы. Обучаемые, с помощью обратной связи по электронной почте, передают отчеты и получают помощь от преподавателей;
- Учебные телеконференции и видеоконференции. Телеконференции используются для демонстрации теоретического материала, а аудио- и видеоконференции для обсуждения процесса выполнения задания, а также для обсуждения результатов в небольших группах, т.е. сначала студенты работают над своими проектами, а потом с помощью видеоконференций обсуждают свои результаты либо с другими студентами, либо с преподавателями;
- Курсы на основе компьютерных обучающих систем. Эти курсы включают в себя электронные учебные издания, состоящие из учебников, доп. материалов и т.д. Студент может работать с ними автономно, из дома, либо используя сеть Интернет. Для обратной связи используются видеоконференции либо электронная почта;
- Интернет-курсы. Здесь образовательный процесс осуществляется в сети Интернет с использованием онлайн-учебников, моделей и симуляций, чатов и видеоконференций для обратной связи.

### **1.5.1. Мировой рынок**

<span id="page-23-0"></span>На мировом рынке платформ электронного обучения с 70-ти процентной долей доминируют страны Европы и США. Можно выделить несколько ведущих систем на рынке: Blackboard, имеющая закрытый исходный код, а также Moodle и Sakai, имеющих открытый исходный код.

По данным Zacker [7], из ТОП-200 университетов мира по версии The World University Rankings [8] за 2012 год более 70% используют решения компании Blackboard. Она известна, прежде всего, как разработчик образовательного программного обеспечения, в особенности LMS. Компания

реализует ПО для государственного и частного образования, мобильного обучения, а также оказывает сопутствующие услуги для своих клиентов. Blackboard является лидером в предоставлении ПО для e-learning: в конце 2010 года продукты этой компании были задействованы в более чем 9300 учреждениях в 60 странах мира.

Программное обеспечение Blackboard включает несколько направлений: Blackboard learn (LMS), Blackboard Collaborate (виртуальные классы), Blackboard Mobile (мобильное обучение), Blackboard Connect(система для массовой рассылки по телефону или e-mail), Blackboard Transact (система для идентификации личности), Blackboard Analytics (система для хранения и анализа данных).

Moodle – широко известная система управления обучением, имеющая открытый исходный кодом. Она позволяет создать сайт для онлайн-обучения. Ее возможности могут легко расширяться сторонними разработчиками благодаря модульной архитектуре.

Moodle позволяет подключать различные шаблоны оформления, языковую поддержку, а также следующие типы модулей:

- Элементы курса;
- Отчеты администратора;
- Типы заданий;
- Плагины аутентификации;
- Блоки;
- Форматы курсов;
- Отчеты по курсам;
- Поля базы данных (для элемента курса "База данных");
- Плагины подписки на курсы;
- Фильтры;
- Отчеты по оценкам;
- Форматы экспорта оценок;
- Форматы импорта оценок;
- Портфолио;
- Типы вопросов в тестах;
- Форматы импорта/экспорта тестов;
- Отчеты по тестам;
- Хранилища файлов;
- Типы ресурсов;
- Плагины поиска.

Moodle работает на базе различных операционных систем, поддерживающих базы данных и PHP. В 2011 году платформа Moodle использовалась более чем на 54 тысячах зарегистрированных сайтов и более чем на 75 языках.

#### **1.5.2. Российский рынок**

<span id="page-25-0"></span>По данным SmartEdu [9] на российском рынке электронного обучения осуществляют деятельность более 30 компаний, которые предоставляют комплексные услуги, включающие разработку LCMS, вебинары и т.д. Некоторые специализируются только на одном направлении предоставления услуг, например, предоставляют средства для разработки курсов. При этом, сегмент этих средств является наименее развитым.

На рынке можно выделить несколько основных поставщиков ПО для электронного обучения: WebSoft, Competentum, Redlab/Redcenter, Новый Диск, Гиперметод, Прометей. При этом наибольшими долями на рынке обладают компании Гиперметод, Websoft и Competentum [10].

Гиперметод – разработчик ПО для e-learning, электронных курсов, тренингов и т.д. Компания предоставляет различные услуги: от поставки готового программного обеспечения до реализации крупных проектов внедрения.

В России продукты Гиперметод'а используют в более 400 организациях РФ и других стран. Это как университеты, так и банки, предприятия оборонного комплекса.

Основные продукты компании:

- eLearning Server среда для организации дистанционного обучения;
- $\bullet$  eLearning SIS и eLearning CMS системы создания и управления учебным контентом на портале;
- $\bullet$  iNstructor программное обеспечение для управления образовательным процессом в компьютерном классе.

Компания Websoft разрабатывает программные продукты для ЭО и автоматизации процессов управления персоналом. В распоряжении компании имеется более 60 собственных готовых электронных курсов для корпоративного сектора. Так же компания работает в банках, крупных розничных сетях и в финансовом секторе. В России и странаъ СНГ продукты компании используют более чем в 1500 организаций.

- Основные продукты компании:
- CourseLab инструмент создания курсов для дистанционного обучения;
- Виртуальный класс (v-class) Сервис для создания и проведения вебинаров;
- Среда для совместной разработки обучающих курсов Teamwork;
- Сервис для организации дистанционного обучения и тестирования - mylms.ru.

## **1.6. Тенденции развития электронного обучения**

<span id="page-26-0"></span>В целом, основные тенденции развития рынка e-learning в России схожи с мировыми трендами, это:

- мобильное обучение;
- интеграция с социальными сервисами;

• развитие SAAS решений.

Рынок смартфонов и планшетов стремительно развивается и это приносит новые возможности в развитие индустрии электронного обучения. На данный момент, практически любой контент в системе электронного образования можно изучить на любом мобильном устройстве, поэтому не нужно разрабатывать какие-то специальные средства.

Да, как ни крути мобильное обучение требует особенного подхода, т.к. там существуют свои особенности создания и разработки, поэтому сделать одну версию для всех устройств пока нельзя. Но движение в данном направлении уже есть. Т.к. жизнь большого числа людей, относящихся к молодому поколению, неразрывно связана с социальными сетями, то в скором будущем будут появляться приложения для внедрения электронных курсов в социальные сети.

На сегодняшний день рыночные предложения рынка e-learning в России расширились за счет предложений модели SAAS: появились услуги аренды системы дистанционного обучения, аренды контента и аутсорсинг бизнеспроцессов. SAAS направление постепенно набирает обороты на российском рынке. За последние два года в СНГ количество решений e-learning, предоставляемых с помощью SAAS, выросло почти на 50%.

На данный момент в РФ дистанционным обучением занимаются более 110 зарубежных компаний, в которых обучаются более 360 тыс. студентов. И в ближайшее время следует ожидать существенного увеличения таких компаний.

На сегодняшний день около 90% учебных заведений в мире способно предложить обучение в электронном варианте. Россия в этом смысле отстает от мирового рынка на 5-7 лет.

В ближайшем будущем рынок электронного обучения в России будет характеризоваться следующими тенденциями:

- появление новых игроков на рынке e-learning;
- рост числа участников профессиональных сообществ по электронному обучению;

- рост рынка вебинаров и вебконференций;
- логичным шагом должно стать развитие адекватного государственного регулирования и создания нормативной базы быстро развивающейся отрасли с определением четких целей и задач развития электронного обучения;
- в долгосрочной перспективе рынок электронного обучения, по примеру мировых тенденций, начнет смещаться в сторону TMS.

Так как рынок ЭО развивается, несмотря на отсутствие необходимого государственного регулирования, спрос на e-learning будет расти не только в корпоративном, но и в государственном секторе. Сейчас многие школы и ВУЗы РФ стоят перед выбором: им нужно либо сократить невостребованные специальности, либо внедрить электронное обучение. Так сложилось, что Россия традиционно догоняет мировые рынки, где, на сегодняшний день, электронное обучение распространяется повсеместно.

Таким образом, в среднесрочной перспективе следует ожидать дальнейшего распространения электронного обучения одновременно с постепенным снижением объемов очного обучения, в большей степени это касается корпоративного сектора.

# <span id="page-29-0"></span>**Глава 2. Проектирование информационной системы**

## **2.1. Обзор аналогов**

<span id="page-29-1"></span>В качестве аналогов можно рассмотреть несколько интерактивных платформ для изучения различных исторических явлений.

1. «Победители» [11] – платформа, в которой реализована мультимедийная карта Великой Отечественной войны, а также присутствует возможность поиска ветерана ВОВ по фамилии.

На рисунке 5 представлена главная страница сайта:

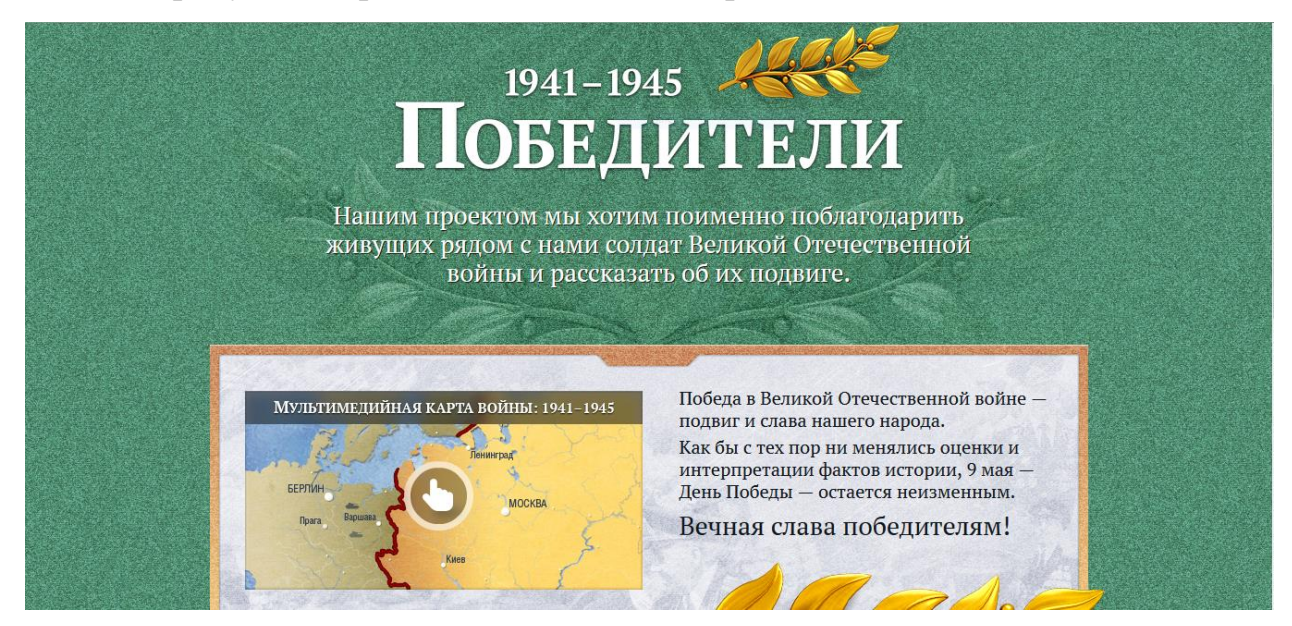

Рисунок 5 – Главная страница проекта «Победители»

На рисунках 6 и 7 показаны примеры интерактивного пособия:

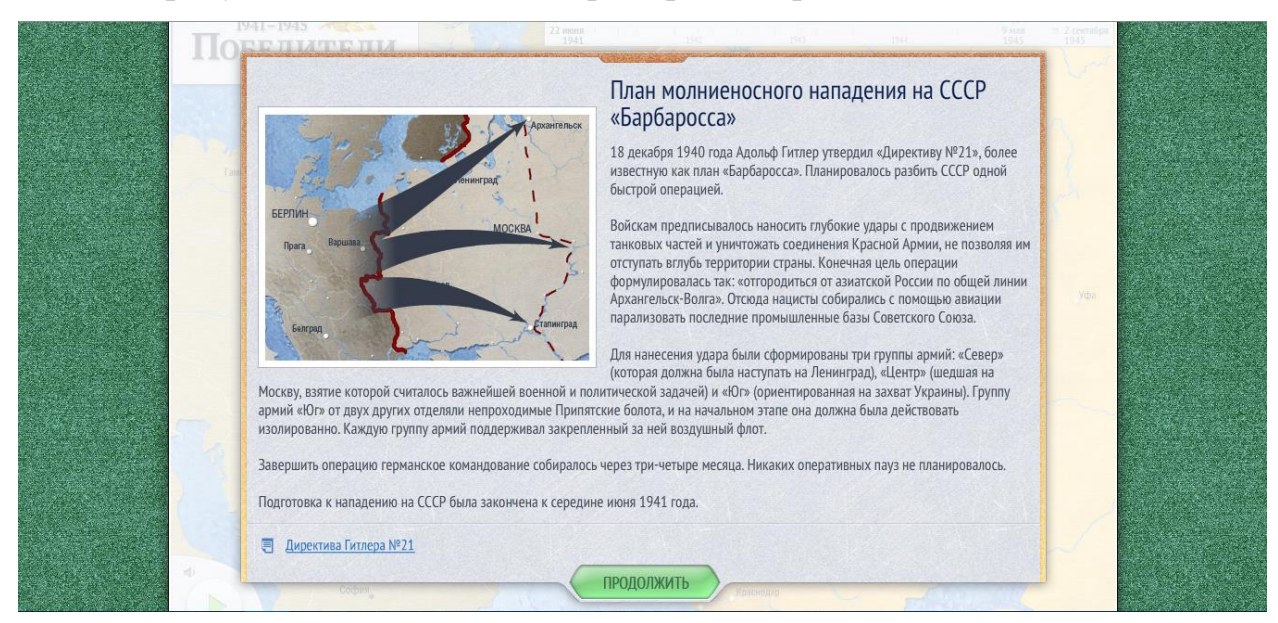

Рисунок 6 – Текстовое окно с анимированной вставкой

Конкретно на этой странице можно открыть текстовый файл с вспомогательным текстом, а также продолжить просмотр. На фоне играет музыка, присутствует много анимированных деталей, например, стрелке на картах сражений.

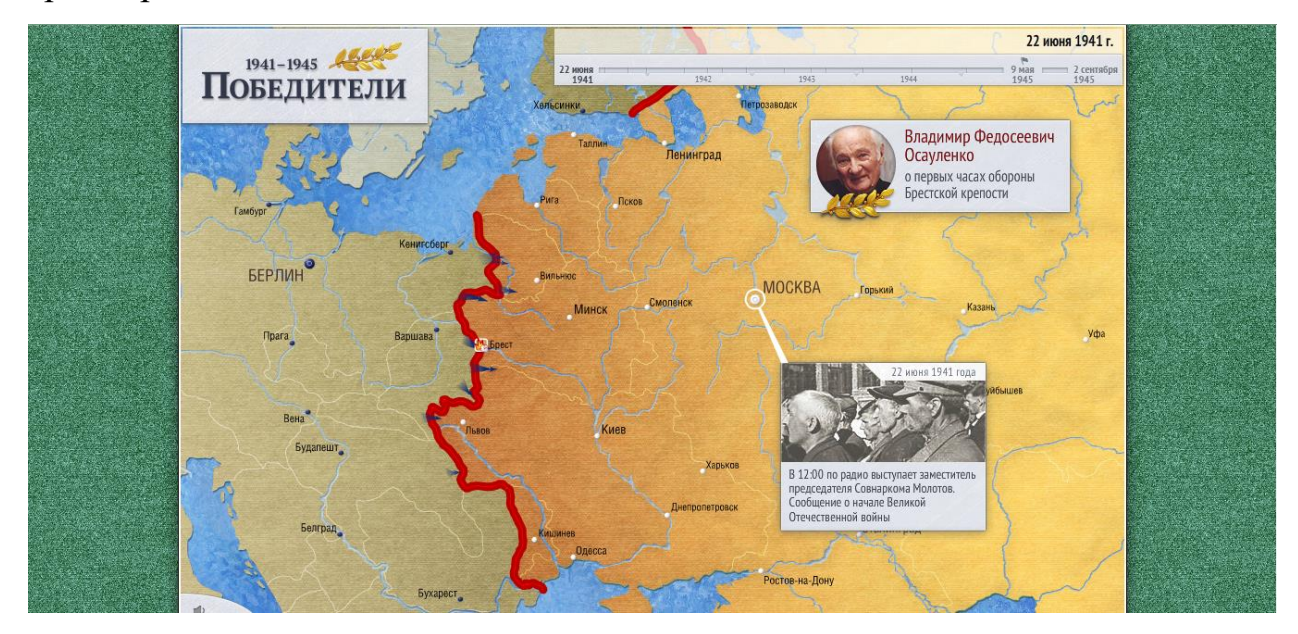

Рисунок 7 – Анимированная карта

Также можно прослушать аудио с воспоминаниями одного из ветеранов и прочитать о событиях 22 июня 1941 года (все делается по нажатию на соответствующий фрагмент ролика).

Плюсами данного проекта являются:

- Интерактивность;
- Звуковое сопровождение;
- Огромное количество видео материалов;
- Есть версии для Android и iOS, так же можно скачать offline flashверсию;
- Просветительская ценность.

Можно выделить и пару минусов:

- При большом количестве интерактивного материала на экране легко запутаться в том, куда нажимать;
- Для стабильного использования online-версии проекта нужно стабильное Интернет-соединение хорошего качества.

2. «Календарь Победы» [12] – проект демонстрирует в первую очередь малоизвестные и ранее не опубликованные материалы, связанные с периодом 1941-1945 годов. Фактический материал проекта составляют описания сражений, интересные статьи из фронтовых газет, рассказы о подвигах и судьбах отдельных людей, военный фольклор (песни, стихи, анекдоты), фотографии и иллюстрированные материалы (плакаты, рисунки из газет).

На рисунке 8 представлена главная страница проекта:

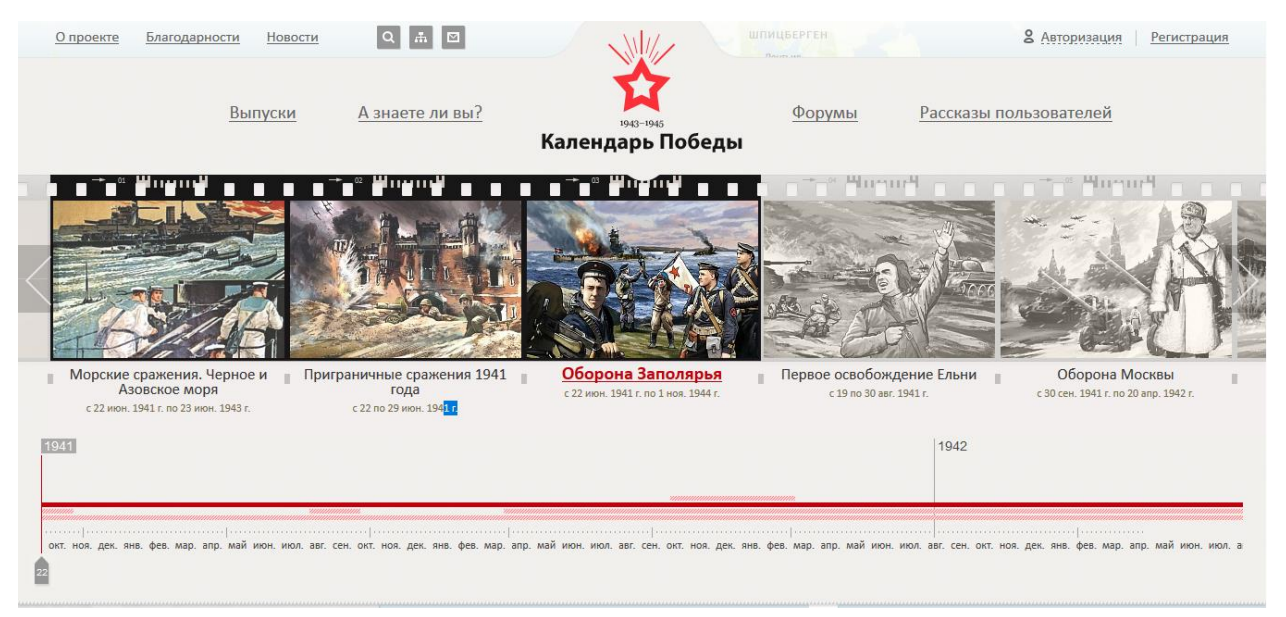

Рисунок 8 – Главная страница проекта «Календарь Победы»

Здесь можно выбирать разнообразные «кадры» с событиями ВОВ. Ниже

появляется интерактивная карта, показанная на рисунке 9:

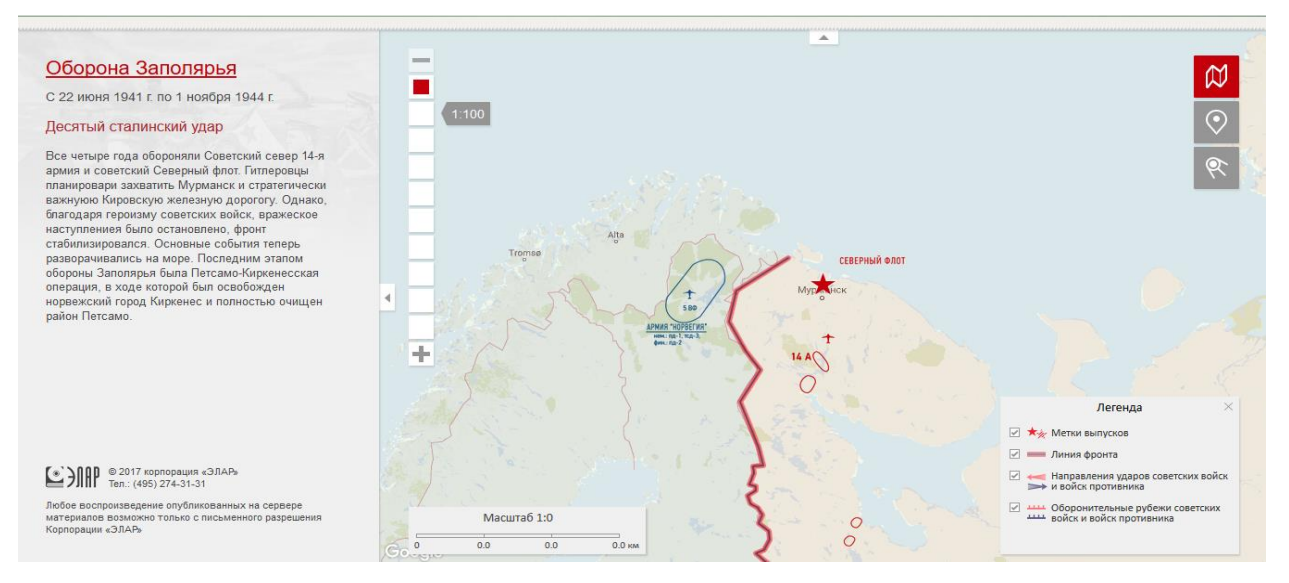

Рисунок 9 – Масштабированная карта

Можно щелкнуть по заголовку и сайт переведет пользователя к описанию операций, где есть возможность прочитать всю основную информацию, посмотреть фотографии, ознакомиться с интересными историями, связанными с этим временным периодом (рисунок 10):

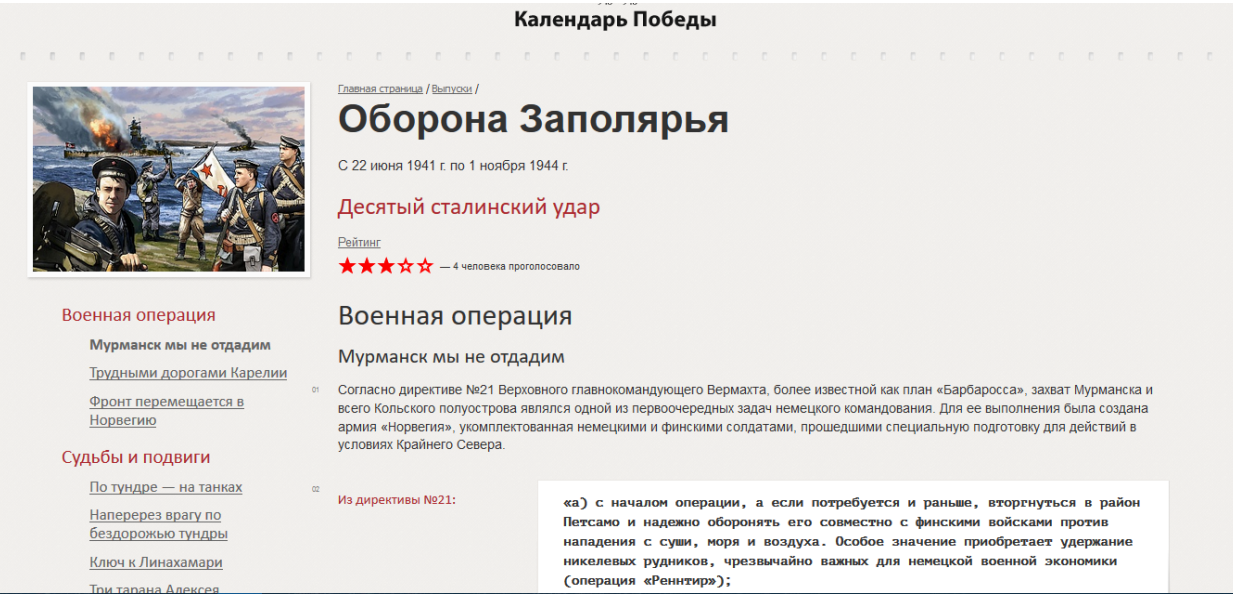

Рисунок 10 – Рассказ об обороне Заполярья

Можно выделить плюсы проекта:

- Информативность;
- Соблюдение хронологии событий;
- Освещение малоизвестных фактов, историй, фотографий и т.д.

Из минусов выделяются:

- Слабо интерактивность;
- Огромное количество текста, что, порой, тяжело воспринимать.

#### **Вывод:**

Развитая интерактивность, большое количество аудио- и видеоматериалов привлекает современную молодежь, развивает интерес к истории, да и вообще к любым сферам, показанных таким способом.

В целом, подобных приложений на рынке не так много, в основном они освещают события 20-го века, не затрагивая более ранние эпохи. Поэтому разработка ИС, показывающая события различных исторических эпох видится более чем актуальной.

# <span id="page-33-0"></span>**2.2. Структура ИС**

На рисунке 11 структура ИС представлена в виде схемы:

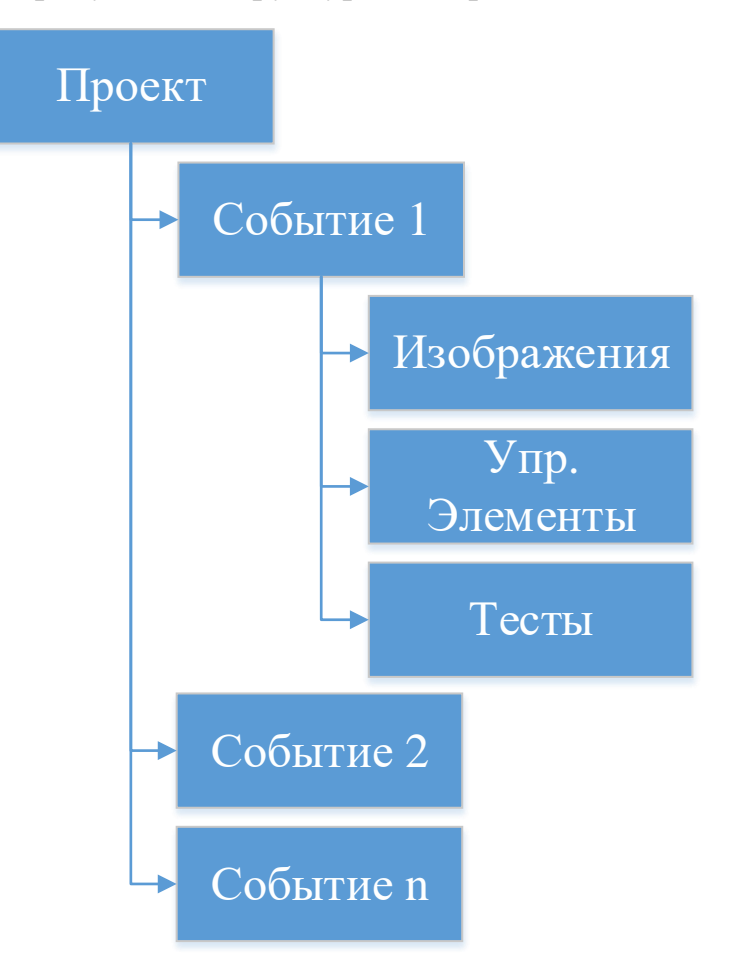

Рисунок 11 – Структура разрабатываемой ИС

Все исторические явления, описываемые в проекте, будут делиться на «события», в которых, в свою очередь, будут структурированы все материалы и управляющие элементы, необходимые для отображения «события»: кнопки, изображения, тесты и т.д.

На рисунке 12 представлен фрагмент физической структуры разрабатываемой ИС:

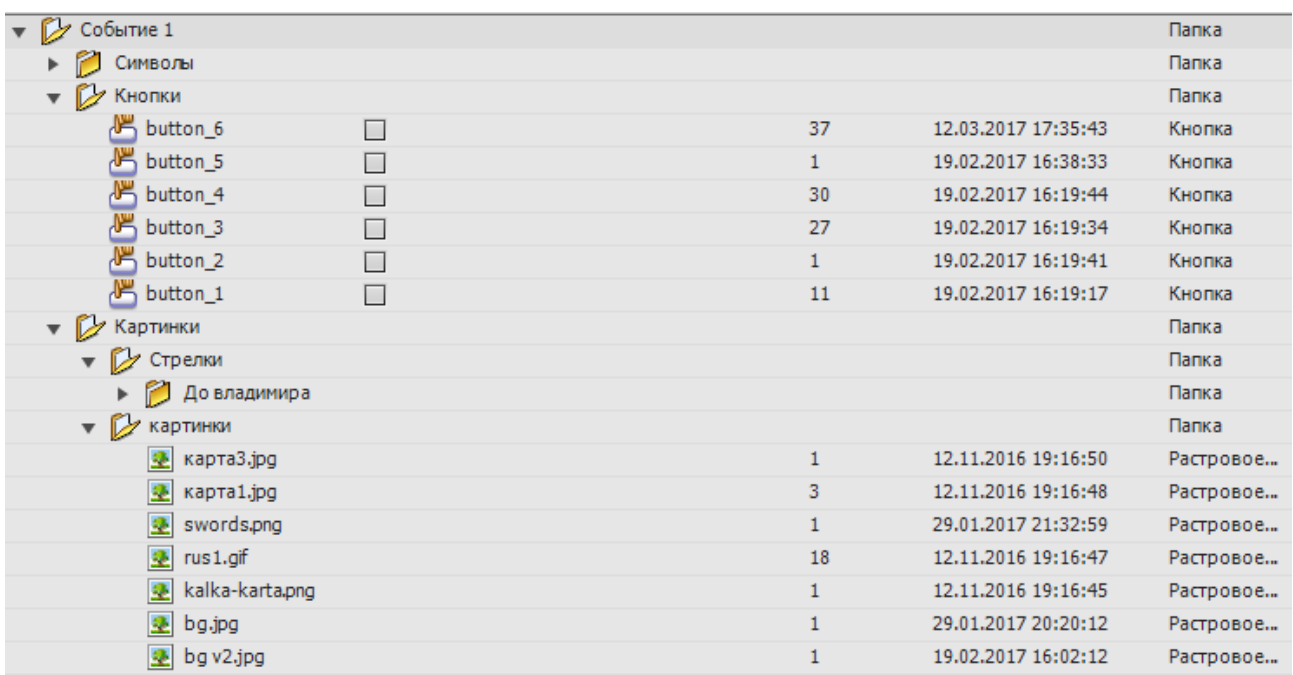

Рисунок 12 – Отображение физической структуры ИС

Все элементы, находящиеся внутри приложения, структурированы по определенному признаку.

#### **2.3. Диаграмма вариантов использования**

<span id="page-34-0"></span>Диаграммы вариантов использования описывают взаимоотношения и зависимости между группами вариантов использования и действующих лиц, участвующими в процессе.

Диаграммы вариантов использования предназначены для упрощения взаимодействия с будущими пользователями системы, с клиентами, и особенно пригодятся для определения необходимых характеристик системы. Другими словами, диаграммы вариантов использования говорят о том, что система должна делать, не указывая сами применяемые методы.

Основными элементами диаграммы вариантов использования являются действующие лица (actors) и варианты использование (use case).

Действующее лицо является внешним источником (не элементом системы), который взаимодействует с системой через вариант использования.

Действующие лица могут быть как реальными людьми (например, пользователями системы), так и другими компьютерными системами или внешними событиями.

Вариант использования описывает, с точки зрения действующего лица, группу действий в системе, которые приводят к конкретному результату. Варианты использования являются описаниями типичных взаимодействий между пользователями системы и самой системой. Они отображают внешний интерфейс системы и указывают форму того, что система должна сделать (именно что, а не как) [13].

На рисунке 13 представлена диаграмма вариантов использования для пользователя:

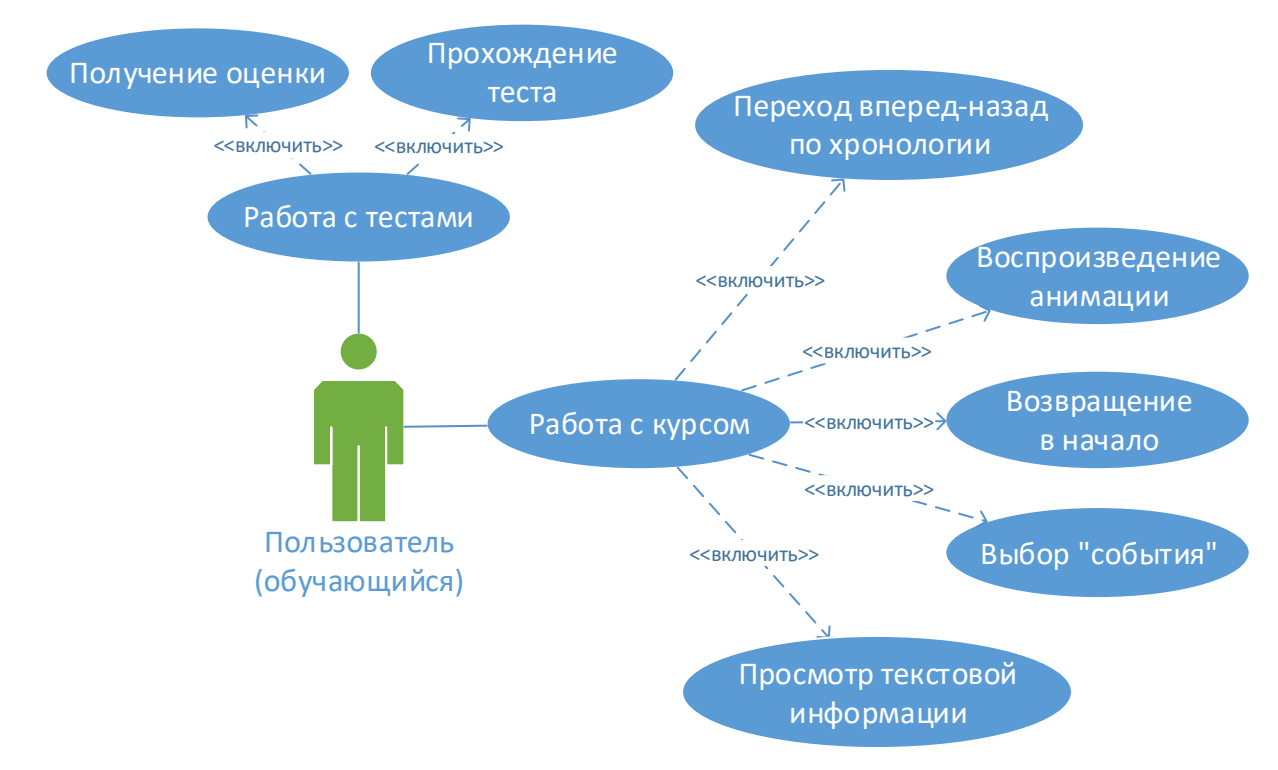

Рисунок 13 – ДВИ для пользователя
## Описание прецедентов представлено в таблице 1:

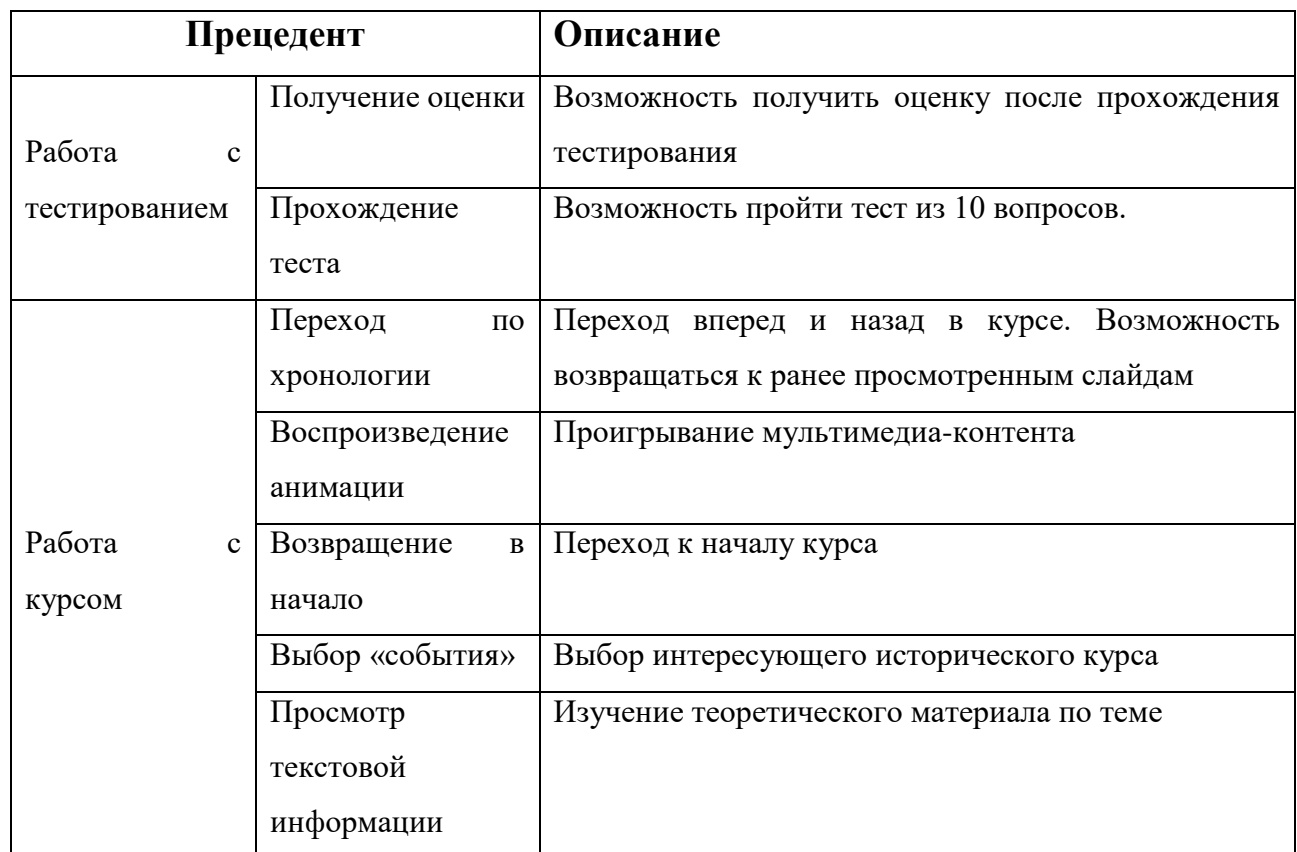

## **Таблица 1** – Описание прецедентов для пользователя

На рисунке 14 представлена диаграмма вариантов использования для администратора:

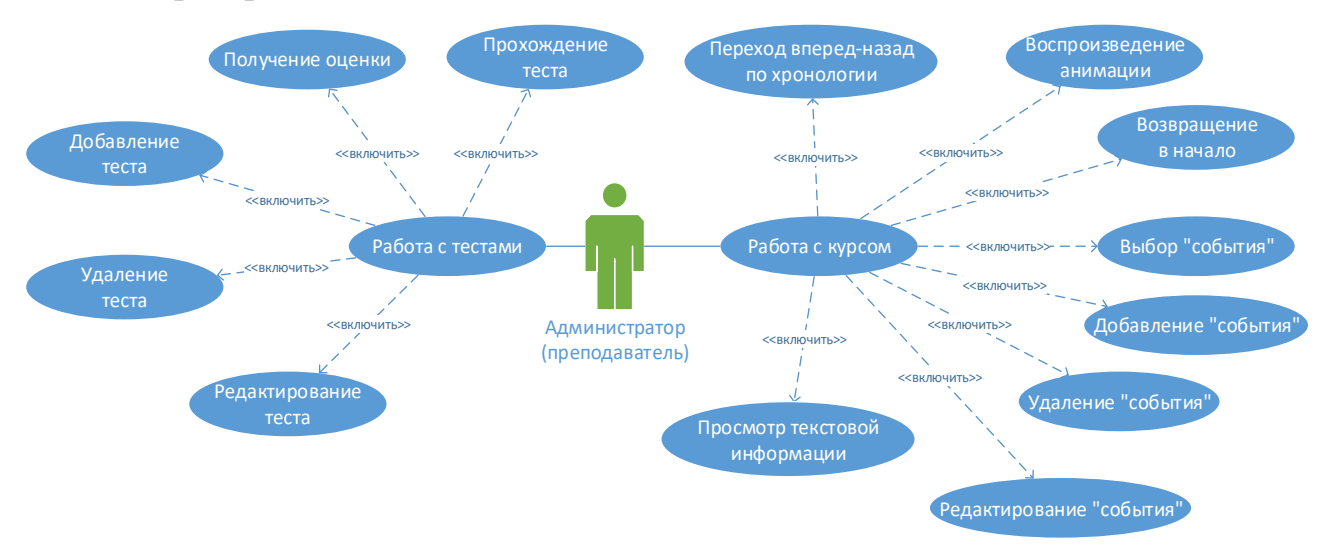

Рисунок 14 – ДВИ для администратора

В таблице 2 представлены прецеденты, относящиеся только к администратору:

| Прецедент              |                  | Описание                         |
|------------------------|------------------|----------------------------------|
|                        | Добавление теста | Добавление в курс нового теста   |
| Работа<br>$\mathbf{C}$ | Редактирование   | Изменение существующего теста    |
| тестированием          | теста            |                                  |
|                        | Удаление теста   | Полное удаление теста из курса   |
|                        | Добавление       | Добавление в курс нового события |
|                        | события          |                                  |
| Работа<br>$\mathbf{c}$ | Редактирование   | Изменение существующего события  |
| курсом                 | события          |                                  |
|                        | Удаление         | Полное удаление события из курса |
|                        | события          |                                  |

**Таблица 2** – Описание прецедентов для администратора

Администратор, помимо функций пользователя, наделяется правами на редактирование курса.

## **2.4. Описание среды реализации**

## **2.4.1. Adobe Flash**

Adobe Flash, (ранее Macromedia Flash) - это система программирования компании Adobe, позволяющая создавать мультимедийные программные продукты, которые можно использовать в различных отраслях. Она позволяет разработчику программного продукта не знать основного языка Flash - ActionScript, который позволяет решать многие мультимедийные проблемы в различных условиях сети Интернет, когда пользователи Интернет – страниц имеют отличные друг от друга версии браузеров, и работающих в разных ОС.

Технологию Flash используют в различных целях: для создания игр, анимации, банеров с рекламой, а также воспроизведения аудио- и видеоматериалов на различных страницах всемирной паутины.

Flash-платформа включает в себя комплекс средств разработки: Adobe Flash Professional и Adobe Flash Builder; помимо этого в состав комплекса входит программа для воспроизведения flash-контента - Adobe Flash Player.

Стандартным расширением для скомпилированных flash-файлов (игр, банеров и т.д.) является .SWF (Small Web Format). Видеоролики в формате Flash сохраняются с раширением FLV или F4V. Расширение FLA соответствует формату рабочих файлов в среде разработки [14].

#### **2.4.2. Технология Flash**

Технология Flash построена из двух составляющих - инструментального пакета создания Flash-роликов и проигрывателя Flash Player. По сути, Flash Player представляет собой виртуальную среду, внутри которой выполняется программный код.

В основе анимации во Flash лежит векторный морфинг, то есть плавное "перетекание" одного ключевого кадра в другой. Это позволяет делать сложные мультипликационные сцены, задавая лишь несколько ключевых кадров. Производительность Flash Player при воспроизведении анимации в несколько раз превышает производительность виртуальной машины JavaScript в браузерах, поддерживающих предварительный стандарт HTML5, хотя во много раз уступает приложениям, работающим вообще без использования виртуальных машин.

Flash использует язык программирования ActionScript, основанный на ECMAScript.

#### **2.4.3. Недостатки Flash – приложений**

Одним из недостатков приложений, использующих flash, является сильная нагрузка на ЦП, появляющаяся из-за слабой эффективности виртуальной машины Flash Player. Также на это может влиять плохая оптимизация flash-приложений разработчиками.

39

Другим недостатком flash-приложений существенным является контроль ошибок, приводящим к постоянным отказам недостаточный приложений и, в некоторых случаях, всего браузера. Именно этот недостаток вызывает наибольшую критику со стороны разработчиков веб-браузеров.

Также к числу недостатков нужно отнести случаи, когда запуск flashприложения не представляется возможным или связан с некоторыми трудностями. Например, некоторые пользователи для экономии системных ресурсов отключают в браузерах возможность просматривать flash-контент. Этот недостаток часто ограничивает применение flash в приложениях «критической важности».

И последним важным недостатком является затруднение индексирования поисковыми системами текстовой информации, размещенной во flashприложении. И хотя в принципе определённая система индексирования текста внутри swf-файлов была создана и внедрена Google и Yahoo! ещё в 2008 году, но доля сайтов, целиком созданных на Flash, остаётся небольшой.

#### 2.4.4. Уязвимости и альтернативы Flash

В реализациях Adobe Flash время от времени находят «дыры», позволяющие злоумышленникам производить разнообразные действия с системой. Так, например, в октябре 2008 года была найдена уязвимость, позволяющая удалённо контролировать веб-камеру и микрофон.

Прямым конкурентом Flash является технология Silverlight от Microsoft. Технология Java-апплетов также является альтернативой Flash в вебприложениях, но значительно уступает в надёжности и простоте создания графики и анимации.

В браузерах отдельные части Flash могут быть заменены посредством HTML5, JavaScript (*u* AJAX), SVG.

Так же альтернативой простейшим flash-приложениям может являться MS PowerPoint, который дает возможность создавать анимированные презентации. Но, по сравнению с MS PowerPoint, Flash - приложения обладают

40

одним важным преимуществом, из-за которого и была выбрана данная технология – материалы, созданные с помощью Flash-технологий, можно открыть в обычном браузере, не устанавливая никаких дополнительных средств. Презентации PowerPoint же можно открыть только в специализированном ПО.

## **Глава 3. Реализация**

В данной главе будут рассмотрено созданное прикладное решение, его внешний вид и функционал.

Проект реализован на одной сцене, представленной на рисунке 15:

| त्व Actions (Код)                         |  |           |  |  |  |
|-------------------------------------------|--|-----------|--|--|--|
| ► Пестирование                            |  | $\bullet$ |  |  |  |
| $\blacktriangleright \blacksquare$ Тексты |  |           |  |  |  |
| $\blacktriangleright \equiv$ Анимации     |  |           |  |  |  |
| ⊫ ⊟ Карты                                 |  | ٠         |  |  |  |
| al DO                                     |  |           |  |  |  |

Рисунок 15 – Представление проекта в программе Adobe Flash

Все слои в сцене сгруппированы по определенному признаку (слои с текстом, слои, содержащие анимации, карты и т.д.), для удобства. В развернутом виде сцена выглядит так, как показано на рисунке 16:

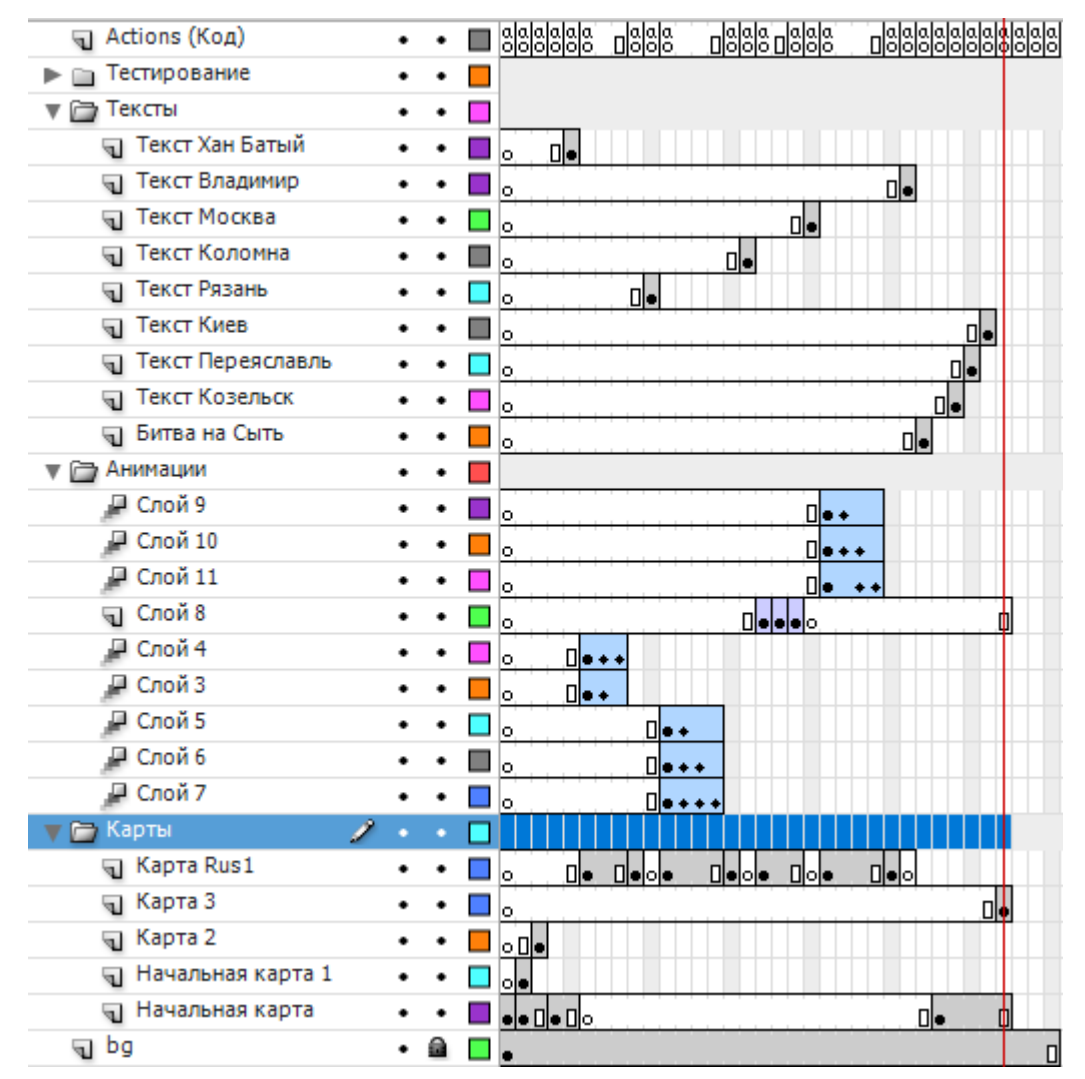

Рисунок 16 – Расширенное представление проекта

Приложение реализовано в минималистическом стиле, навигация по приложению осуществляется с помощью кнопок в углах экрана и непосредственно на самих картинках.

На рисунке 17 представлена начальная страница приложения:

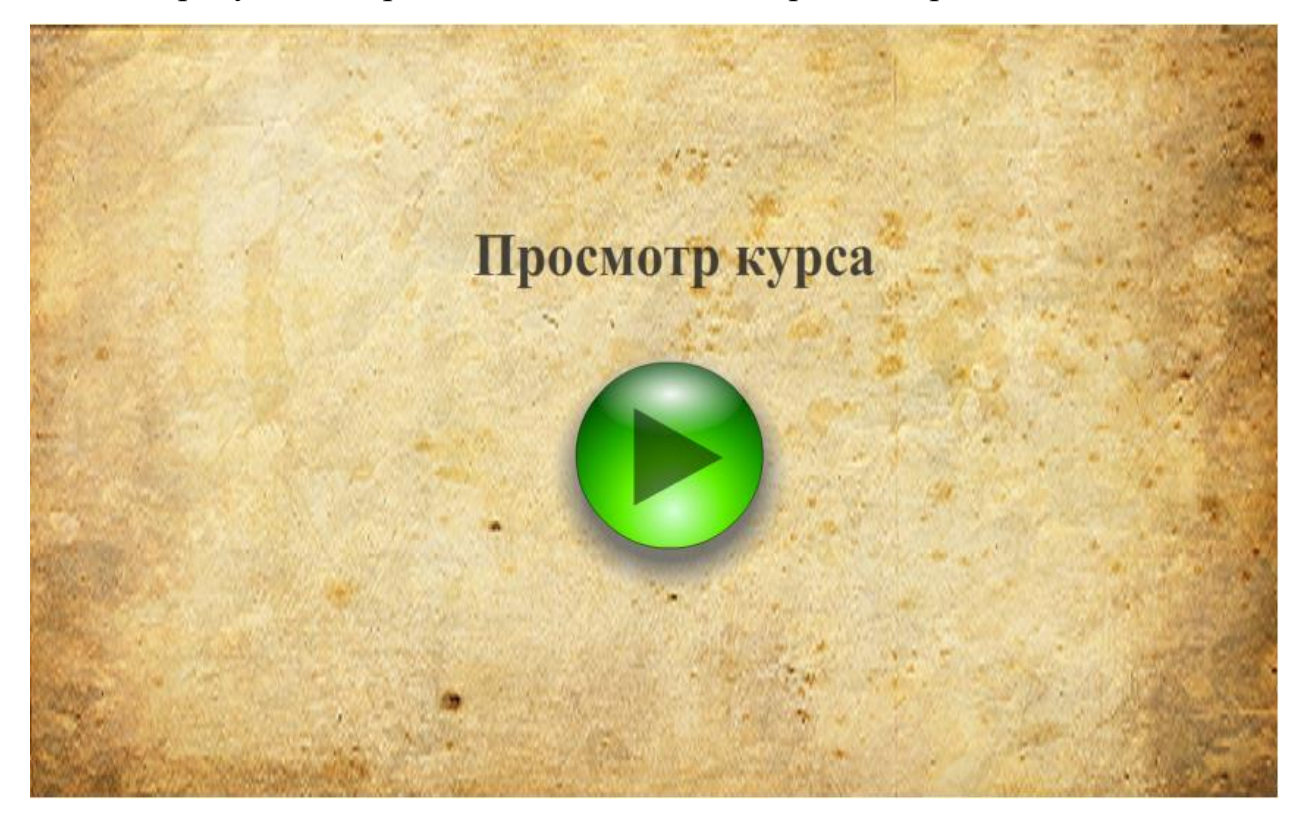

Рисунок 17 – Начальная страница курса

Основное преимущество подобных электронных пособий – интерактивность. При нажатии на определенные элементы исторических карт появляется различный текст (пример показан на рисунке 18):

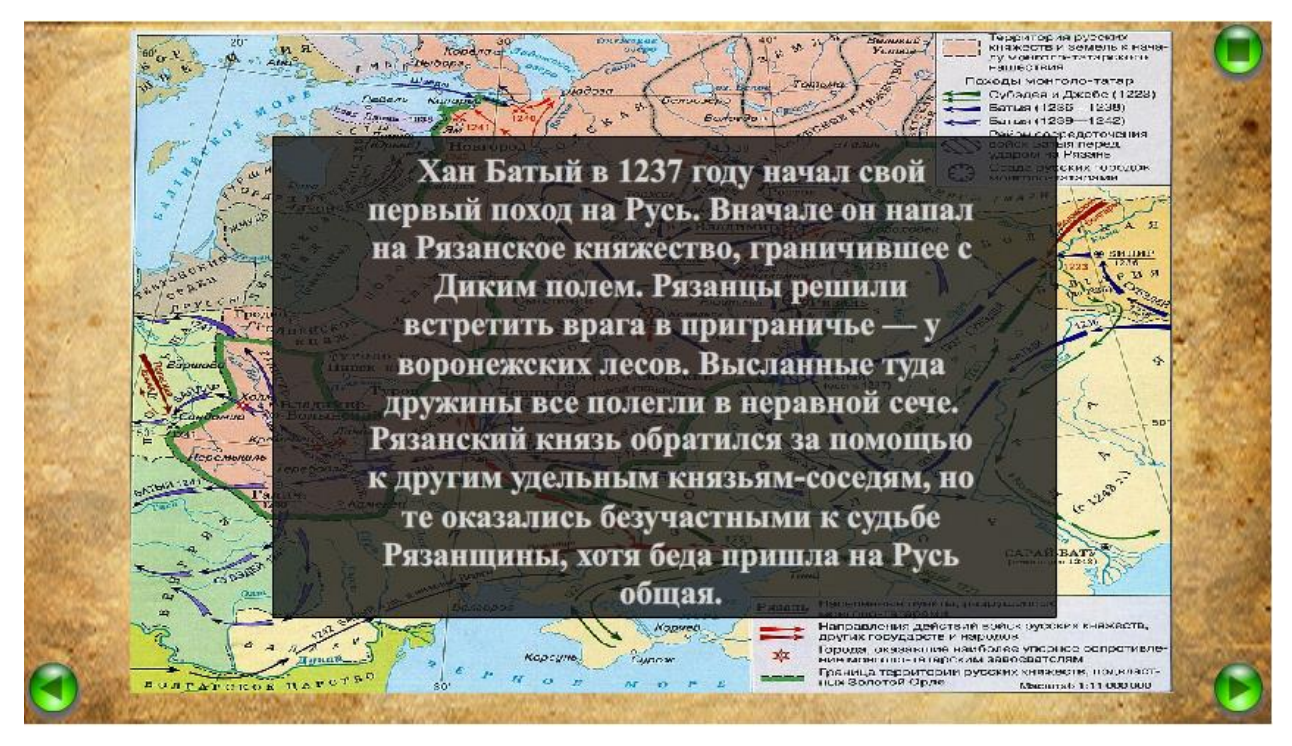

Рисунок 18 – Пример диалогового окна

При переходе на некоторые кадры воспроизводится анимация. Например на экране последовательно появляются стрелки, ведущие к определенным городам (рисунок 19):

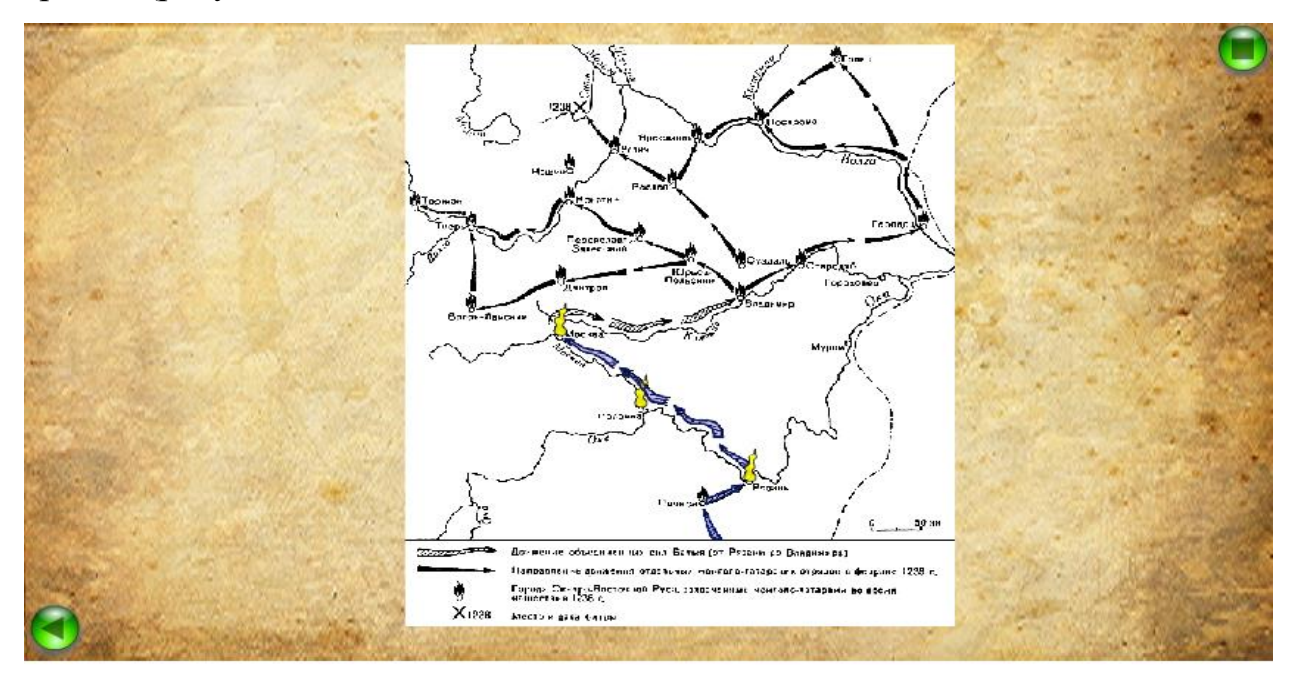

Рисунок 19 – Пример представления анимированной карты

После нажатия на кнопку рядом с городом появляется информация о нем, какие события происходили поблизости и к чему они привели (рисунок 20). Например, на этой карте таких кнопок пять: «Рязань», «Коломна», «Москва», «Владимир» и «Река Сыть».

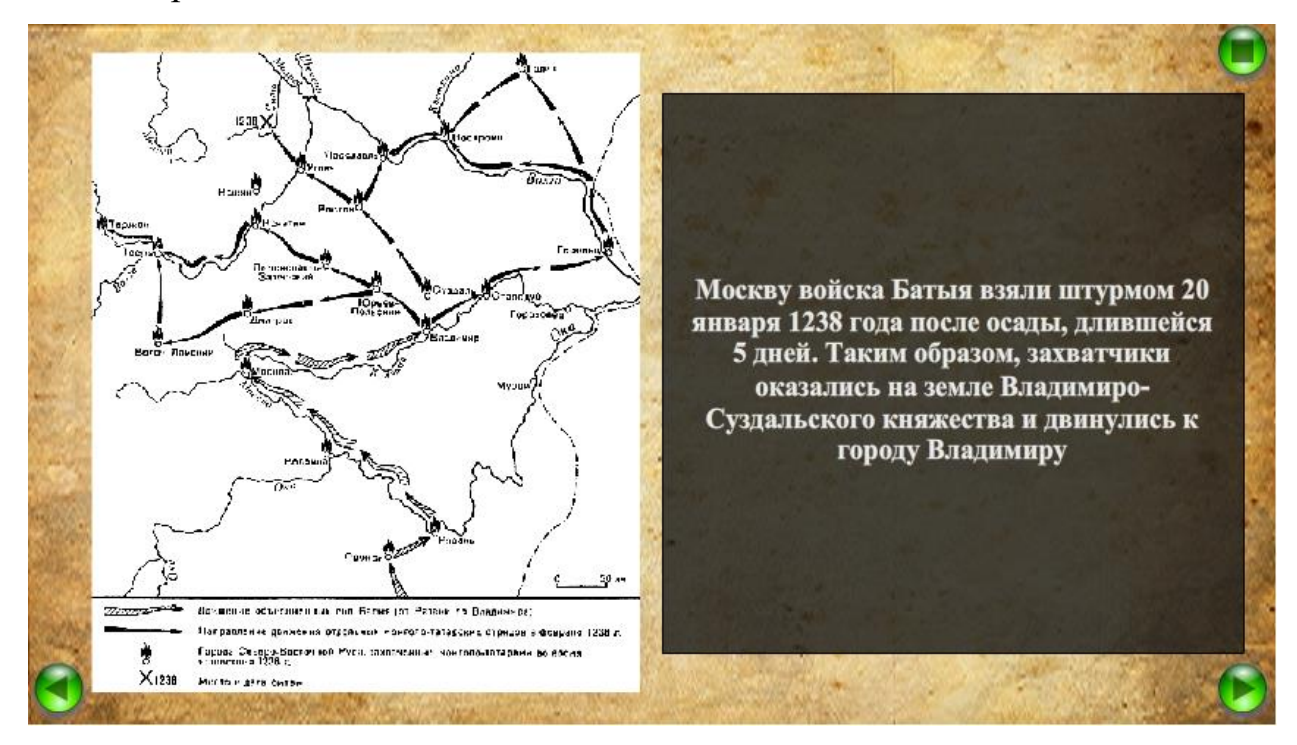

Рисунок 20 – Взаимодействие с элементом анимированной карты

После прохождения полного теоретического курса у студента есть возможность проверить полученные знания посредством тестирования внутри приложения (рисунки 21 - 22). После прохождения тестирования подсчитывается и выводит на экран оценку за курс (рисунок 23):

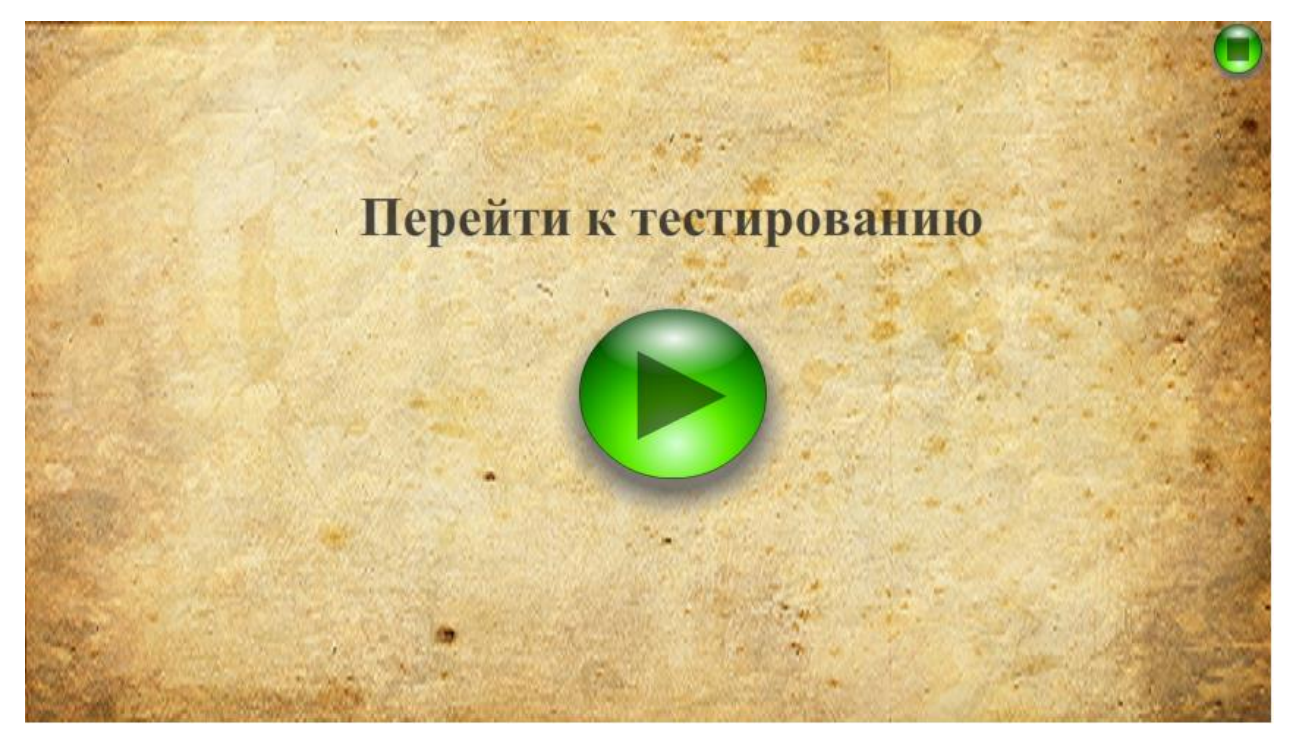

Рисунок 21 – Начальная страница тестирования

Во всех вопросах 4 варианта ответа, после нажатия кнопки рядом с любым ответом пользователь переходит к следующему вопросу, и так до конца тестирования.

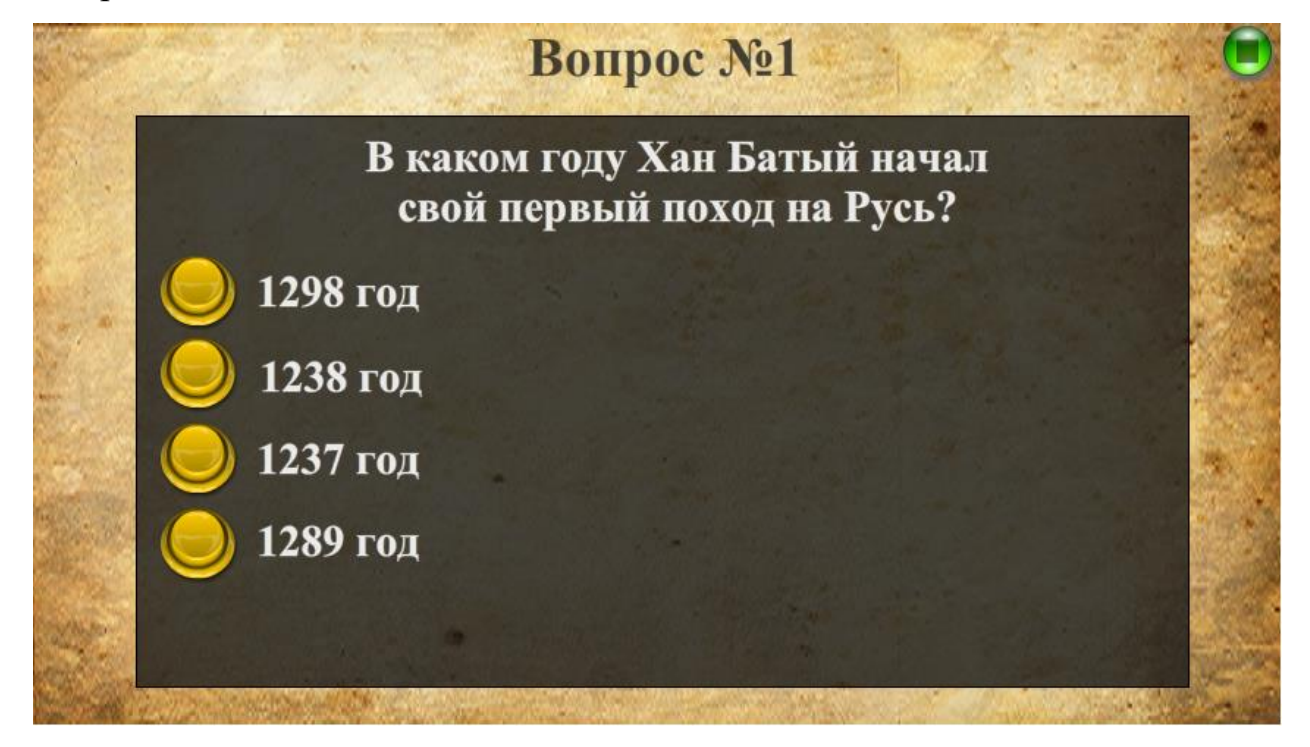

Рисунок 22 – Пример вопроса в тестировании

После завершения тестирования приложением подводятся итоги, считается количество правильных ответов и выводится одна из оценок: «Удовлетворительно», «Хорошо» или «Отлично».

![](_page_47_Picture_1.jpeg)

Рисунок 23 – Вывод результата тестирования

При нажатии на неправильный вариант ответа появляется окно с правильным ответом и краткой теоретической справкой (Рисунок 24):

![](_page_47_Picture_4.jpeg)

Рисунок 24 – Окно неверного ответа

Таким образом, все заявленные функции были реализованы.

## **Глава 4. Финансовый менеджмент и ресурсоэффективность**

Целью данного раздела является анализ перспективности проведения научно-исследовательских работ путем оценки коммерческой ценности и технико-экономического обоснования разработки, а также количественного и качественного доказательства целесообразности её внедрения [15].

# **4.1. Оценка коммерческого потенциала и перспективности проведения научных исследований с позиции ресурсоэффективности и ресурсосбережения**

#### **4.1.1. Потенциальные потребители результатов исследования**

Целевой аудиторией разрабатываемого продукта являются университеты, основное направление работы которых заключается в предоставлении знаний студентам.

Целевым рынком для данной разработки является рынок приложений для образовательных учреждений (школ, университетов и т.п.).

#### **4.1.2. Анализ конкурентных технических решений**

В качестве конкурентов разработки целесообразно рассмотреть конкурентные технические решения, представляющие собой электронные учебные пособия, предназначенные для предоставления пользователям необходимой учебной информации. В качестве конкурентных продуктов были выбраны следующие:

- Победители.ру (Мультимедийное пособие о ВОВ) платформа, в которой реализована мультимедийная карта Великой Отечественной войны, а также присутствует возможность поиска ветерана ВОВ по фамилии. (k1 в таблице 3);
- «Календарь Победы» (http://pobeda.elar.ru/) проект демонстрирует в первую очередь малоизвестные и ранее не опубликованные материалы, связанные с периодом 1941-1945 годов. (k2 в таблице 3);

 Moodle - Электронная образовательная платформа для студентов и преподавателей. (k3 в таблице 3).

Экспертная оценка основных технических характеристик данных продуктов представлена в таблице 3.

Из данных вышеприведенной таблицы можно сделать вывод, что функционал, предоставляемый пользователю, достаточно ограничены у конкурентов, также отсутствуют существенные источники финансирования. Основным преимуществом нашей разработки можно считать функционал, интерфейс продукта, а также его стоимость на рынке.

**Таблица 3** – Оценочная карта сравнения конкурентных технических решений

|                                                                         | Bec          | Баллы                                            |                |                |                | Конкурентоспособность |                |       |       |
|-------------------------------------------------------------------------|--------------|--------------------------------------------------|----------------|----------------|----------------|-----------------------|----------------|-------|-------|
| Критерии оценки                                                         | критерия     | $B_{\Phi}$                                       | $B_1$          | B <sub>2</sub> | B <sub>3</sub> | $K_{\Phi}$            | $K_1$          | $K_2$ | $K_3$ |
|                                                                         |              | Технические критерии оценки ресурсоэффективности |                |                |                |                       |                |       |       |
| 1. База данных                                                          | 0,2          | $\overline{4}$                                   | $\overline{4}$ | 3              | 3              | 0,8                   | 0,8            | 0,6   | 0,6   |
| 2. Качество интерфейса                                                  | 0,2          | 5                                                | $\overline{4}$ | $\overline{4}$ | $\overline{4}$ | $\mathbf{1}$          | 0,8            | 0,8   | 0,8   |
| 3. Безопасность                                                         | 0,12         | 5                                                | 3              | $\overline{4}$ | $\overline{4}$ | 0,6                   | 0,36           | 0,48  | 0,48  |
| 4. Скорость работы                                                      | 0,15         | $\overline{4}$                                   | $\overline{4}$ | 3              | $\overline{2}$ | 0,6                   | 0,6            | 0,45  | 0,3   |
| 5. Доступность                                                          | 0,05         | $\overline{4}$                                   | $\overline{4}$ | $\overline{4}$ | 5              | 0,2                   | 0,2            | 0,2   | 0,25  |
| 6.<br>Удобство<br>$\boldsymbol{\mathrm{M}}$<br>простота<br>эксплуатации | 0,15         | 5                                                | 5              | $\overline{4}$ | $\overline{4}$ | 0,75                  | 0,75           | 0,6   | 0,6   |
| 7. Качество интерфейса                                                  | 0,08         | 5                                                | 5              | $\overline{4}$ | 3              | 0,4                   | 0,4            | 0,32  | 0,24  |
| 8. Функциональная мощность<br>(предоставляемые<br>возможности)          | 0,05         | 5                                                | 3              | 3              | $\overline{4}$ | 0,25                  | 0,15           | 0,15  | 0,2   |
| Итого                                                                   | $\mathbf{1}$ | 37                                               | 32             | 29             | 29             | 4,6                   | 4,06           | 3,6   | 3,47  |
| Экономические критерии оценки ресурсоэффективности                      |              |                                                  |                |                |                |                       |                |       |       |
| 1.<br>Конкурентоспособность<br>продукта                                 | 0,5          | $\overline{4}$                                   | $\overline{4}$ | 3              | 3              | $\overline{2}$        | $\overline{2}$ | 1,5   | 1,5   |
| 2. Поддержка продукта                                                   | 0,15         | $\overline{4}$                                   | 3              | 3              | 3              | 0,6                   | 0,45           | 0,45  | 0,45  |
| 3. Уровень проникновения на<br>рынок                                    | 0,15         | $\overline{2}$                                   | $\overline{4}$ | 3              | $\overline{2}$ | 0,3                   | 0,6            | 0,45  | 0,3   |
| 4. Цена продукта                                                        | 0,12         | 5                                                | 3              | 3              | 3              | 0,6                   | 0,36           | 0,36  | 0,36  |
| 5. Финансирование научной<br>разработки                                 | 0,08         | 3                                                | 3              | 3              | $\overline{4}$ | 0,24                  | 0,24           | 0,24  | 0,32  |
| Итого                                                                   | $\mathbf{1}$ | 18                                               | 17             | 15             | 15             | 3,74                  | 3,65           | 3     | 2,93  |

По данным, представленным в данной таблице видно, что разработка выдерживает конкуренцию со своими аналогами, уступая только в уровне проникновения приложения на рынок.

## **4.1.3. SWOT-анализ**

На основе анализа рынка и конкурентных технических решений необходимо составить матрицу SWOT-анализа, в которой показаны сильные и слабые стороны проекта, возможности и угрозы для разработки. Матрица SWOT представлена в таблице 8.

На втором этапе проведения SWOT-анализа проводится составление интерактивных матриц проекта, в которых производится анализ соответствия параметров SWOT каждого с каждым. Соотношения параметров представлены в таблицах 4-7:

**Таблица 4** – Интерактивная матрица для сильных сторон и возможностей

| Сильные стороны проекта |  |                          |                          |                          |  |  |  |  |
|-------------------------|--|--------------------------|--------------------------|--------------------------|--|--|--|--|
|                         |  |                          | $\sim$                   |                          |  |  |  |  |
| Возможности<br>проекта  |  |                          |                          | $\overline{\phantom{0}}$ |  |  |  |  |
|                         |  | $\overline{\phantom{0}}$ | $\overline{\phantom{a}}$ |                          |  |  |  |  |
|                         |  | $\overline{\phantom{0}}$ | $\sim$                   | $\overline{\phantom{0}}$ |  |  |  |  |

#### **Таблица 5**– Интерактивная матрица для слабых сторон и возможностей

![](_page_50_Picture_215.jpeg)

#### **Таблица 6** – Интерактивная матрица для сильных сторон и угроз

![](_page_50_Picture_216.jpeg)

![](_page_51_Picture_322.jpeg)

## **Таблица 7** – Интерактивная матрица для слабых сторон и угроз

Результаты, отображенные в интерактивных матрицах проекта, отражены в полной матрице SWOT-анализа, представленной в таблице 8:

**Таблица 8** – Матрица SWOT

![](_page_51_Picture_323.jpeg)

![](_page_52_Picture_58.jpeg)

Положительные и слабые стороны проекта, которые были выделены в ходе проведенного анализа, дают возможность спланировать необходимые слабые изменения. стороны проекта необходимо  $\Pi$ <sup>O</sup> возможности минимизировать, опираясь прежде всего на имеющиеся сильные стороны.

## 4.2. Определение возможных альтернатив проведения научных

## исследований

Для определения альтернативных путей проведения научных исследований и вариантов реализации технической задачи используется морфологический подход. Морфологическая матрица для составляющих реализации рассматриваемого проекта представлена в таблице 9.

![](_page_52_Picture_59.jpeg)

![](_page_52_Picture_60.jpeg)

В дальнейших расчетах в качестве различных исполнений реализации разработки будет рассматриваться данное исполнение.

## 4.3. Планирование научно-исследовательских работ

## 4.3.1. Структура работ в рамках научного исследования

При организации работ в рамках научно-исследовательской работы необходимо чётко распланировать занятость каждого из участников проекта в работе. На данном этапе определяется полный перечень работ, распределение времени работ между всеми участниками.

В разработке проекта задействованы следующие исполнители: научный руководитель проекта (HP), студент (C). В качестве структуры, показывающей необходимые данные, используется линейный график работ, представленный в таблице 10.

| Этапы работы                                 | Исполнители   |  |
|----------------------------------------------|---------------|--|
| Постановка целей и задач, получение исходных | HP, C         |  |
| данных                                       |               |  |
| Подбор и изучение материалов по тематике     | HP, C         |  |
| Разработка календарного плана                | HP, C         |  |
| Обсуждение литературы                        | HP, C         |  |
| Изучение аппаратной базы                     | $\mathcal{C}$ |  |
| Планирование архитектуры программного        | HP, C         |  |
| обеспечения                                  |               |  |
| Разработка программного обеспечения          | $\mathcal{C}$ |  |
| Тестирование и отладка программного          | $\mathcal{C}$ |  |
| обеспечения                                  |               |  |
| Оформление расчетно-пояснительной записки    | $\Gamma$      |  |
| Подведение итогов                            | HP, C         |  |

Таблица 10 – Перечень работ и ответственные исполнители для каждого этапа.

## 4.3.2. Определение трудоемкости выполнения работ

Для определения трудоемкости выполнения работ необходимо на основе экспертной оценки ожидаемой трудоемкости выполнения каждой работы рассчитать длительность работ в рабочих и календарных днях для каждого из вариантов исполнения работ последующим формулам:

$$
t_{\text{ox}i} = \frac{3t_{\text{min}i} + 2t_{\text{max}i}}{5}
$$
  

$$
t_{\text{ox}i} = (3 \cdot 1 + 2 \cdot 2) / 5 = 1,4
$$
 (1)

где  $t_{\text{osc}}$  – ожидаемая трудоемкость выполнения *i*-ой работы чел.-дн.;

 $t_{\text{min}i}$  – минимально возможная трудоемкость выполнения заданной *i*-ой работы (оптимистическая оценка: в предположении наиболее благоприятного стечения обстоятельств), чел.-дн.;

 $t_{\text{max }i}$  – максимально возможная трудоемкость выполнения заданной *i*-ой работы (пессимистическая оценка: в предположении наиболее неблагоприятного стечения обстоятельств), чел.-дн.

$$
T_{p_i} = \frac{t_{\text{oxii}}}{\mathbf{q}_i}
$$
\n
$$
T_{\text{pi}} = 1,4/2 = 0,7
$$
\n(2)

где т<sub>ы</sub> - продолжительность одной работы, раб. дн.;

 $t_{\text{ox}i}$  – ожидаемая трудоемкость выполнения одной работы, чел.-дн.;

 $\Psi_i$  – численность исполнителей, выполняющих одновременно одну и ту же работу на данном этапе, чел.

$$
T_{\rm\scriptscriptstyle{K}i} = T_{\rm\scriptscriptstyle{pi}} \cdot k_{\rm\scriptscriptstyle{K\rm{ant}}}
$$
\n
$$
T_{\rm\scriptscriptstyle{K}i} = 0.7 * 1.48 = 1.036
$$
\n(3)

где  $T_{\text{ki}}$  – продолжительность выполнения *i*-й работы в календарных днях (округляется до целых);

 $T_{pi}$  – продолжительность выполнения *i*-й работы в рабочих днях;

 $k_{\text{KAT}}$   $k_{\text{KAT}}$  коэффициент календарности.

$$
k_{\text{kat}} = \frac{T_{\text{kat}}}{T_{\text{kat}} - T_{\text{b}} - T_{\text{np}}}
$$
(4)

 $K_{\text{KaII}} = 365/ (365 - 118) = 1,48$ 

где k<sub>кал</sub> - коэффициент календарности;

 $T_{\text{ram}}$  – количество календарных дней в году;

 $T_{\text{max}}$  – количество выходных дней в году;

В расчетах учитывается, что календарных дней в 2017 году 365, а сумма выходных и праздничных дней составляет 118 дней. Исходя из этих данных можно рассчитать, что коэффициент календарности равен 1,48. Все рассчитанные значения представлены в таблице [А1].

#### **4.3.3. Разработка графика проведения научного исследования**

 $T_{\text{mp}}$  – количество праздничных дней в году.<br>В расчетах учитывается, что календарных дых и праздничных дней составляет 118 д<br>рассчитать, что коэффициент календарных диаститать, что коэффициент календание [А<br>**4.3.3. Ра** Для наглядного отображения графика и распределения работ между участниками проекта использована диаграмма Ганта. Диаграмма Ганта представляет собой ленточный график, на котором работы по теме представляются протяженными во времени отрезками, характеризующиеся датами начала и окончания выполнения того или иного этапа работ.

Для построения диаграммы календарных работ используются данные, рассчитанные ранее и представленные в таблице [A1].

Сам график работ в виде диаграммы Ганта приведен в таблице [A2].

#### **4.3.4. Бюджет научно – технического исследования**

В состав затрат на разработку ПО и проведение эксперимента включается стоимость всех расходов, необходимых для реализации комплекса работ, составляющих содержание данной разработки. Расчет сметной стоимости на выполнение данной разработки производится по следующим статьям затрат:

- материалы и покупные изделия;
- основная заработная плата;
- отчисления в социальные фонды;
- расходы на технологическую электроэнергию;
- амортизационные отчисления;
- работы, выполняемые сторонними организациями;
- прочие расходы;
- накладные расходы.

#### **4.3.5. Расчет материальных затрат**

К данной статье расходов относится стоимость материалов, покупных изделий, полуфабрикатов и других материальных ценностей, расходуемых непосредственно в процессе выполнения работ.

Так как основным рабочим инструментом при разработке данного проекта выступал персональный компьютер, затраты на материалы и оборудование составляют 0 рублей в связи с отсутствием необходимости в расходных материалах и рассчитываются только затраты на технологическую электроэнергию (Таблица 11):

![](_page_56_Picture_139.jpeg)

![](_page_56_Picture_140.jpeg)

Мелкие расходы (канцелярия, затраты на печать и пр.) могут быть отнесены к статье прочих расходов. По данной статье можно принять  $3<sub>M</sub> = 980$ .

### **4.3.6. Расчет затрат на специальное оборудование для научных работ**

В данной статье расходов учитываются затраты на приобретение специального оборудования, необходимого для проведения работ по разрабатываемой теме.

Учитывая специфику решаемой задачи, а именно, использование специального программного обеспечения, имеющего свободные и открытые лицензии, по данной статье можно принять  $3_{\text{cneu}} = 0$ .

#### **4.3.7. Расчет основной заработной платы исполнителей системы**

Данная статья расходов включает в себя заработную плату научного руководителя, студента, а также премии и доплаты. Расчет выполняется на основе трудоемкости выполнения каждого этапа и величины месячного оклада исполнителя.

Основной расчет фонда заработной платы выполняется по формуле:

$$
3_{3\Pi} = 3_{cp\pi} * k \tag{5}
$$
  
3<sub>3\Pi</sub> = 1350.75

где  $3_{\text{cpx}}$  = среднедневная норма заработной платы, руб.;

k – коэффициент надбавок.

$$
3_{\mu} = \frac{3_{\mu} \cdot M}{F_{\mu}}
$$
 (6)

 $3_{\mu} = 24000 * 11,2 / 199 = 15,8$ 

где  $3<sub>w</sub>$  – месячный должностной оклад работника, руб.;

М – количество месяцев работы без отпуска в течение года (для научного руководителя – 11,2 месяца; для студента – 10 месяцев);

*F*<sup>д</sup> – действительный годовой фонд рабочего времени научнотехнического персонала, раб. дн. (для научного руководителя – 199 раб. дн., для студента – 186 раб. дн.)

$$
K = (1 + k_{np} + k_A) * k_p
$$
 (7)

 $K = (1 + 0.3)^* 1.3 = 1.69$ 

где  $k_{\text{np}}$  – премиальный коэффициент, равный 0,3 (т.е. 30% от 3<sub>rc</sub>);

 $k_{\rm A}$  – коэффициент доплат и надбавок принятый в данной работе за 0.

 $k_p$  – районный коэффициент, равный 1,3 (для Томска).

Расчеты сведены в таблицу 12.

 $1.$ 

![](_page_58_Picture_38.jpeg)

![](_page_58_Picture_39.jpeg)

Были рассчитаны зарплаты при реализации проекта по плану исполнения

## 4.3.8. Расчет затрат по дополнительной заработной плате

По данной статье предусмотрены затраты по дополнительной заработной плате, учитывающие величину доплат, связанных с обеспечением гарантий и компенсаций (при исполнении государственных и общественных обязанностей, при совмещении работы с обучением, при предоставлении ежегодного оплачиваемого отпуска и т.д.).

Расчет дополнительной заработной платы ведется по формуле:

$$
3_{\text{AOD}} = k_{\text{AOD}} \cdot 3_{\text{OCH}} \tag{8}
$$
  

$$
3_{\text{AOD}} = 0.15 * 36067, 73 = 5410, 16
$$

где k<sub>лоп</sub> - коэффициент дополнительной заработной платы (на стадии проектирования принимается равным 0,15).

Все расчеты сведены в таблицу 13:

![](_page_59_Picture_176.jpeg)

**Таблица 13** – Дополнительная заработная плата исполнителей системы

Были рассчитаны затраты по дополнительной заработной плате при реализации проекта по плану исполнения 1.

### **4.3.9. Расчет отчислений во внебюджетные фонды**

В данной статье расходов отражаются обязательные отчисления по установленным законодательством Российской Федерации нормам органам государственного социального страхования (ФСС), пенсионного фонда (ПФ) и медицинского страхования (ФФОМС) от затрат на оплату труда работников.

Величина отчислений определяется по формуле:

$$
3_{\text{bhe6}} = k_{\text{bhe6}} \cdot (3_{\text{och}} + 3_{\text{qon}}) \tag{9}
$$

 $3_{\text{BHE6}} = 0.271 * (36067,73 + 5410,16) = 18185,3$ 

где *k*внеб – коэффициент отчислений на уплату во внебюджетные фонды (пенсионный фонд, фонд обязательного медицинского страхования и пр.).

На 2017 г. в соответствии с положениями ст.58.2 закона №212-ФЗ установлены следующие тарифы страховых взносов: ПФР – 0.22 (22%), ФСС РФ  $-0.029(2,9\%)$ ,  $\Phi\Phi$ OMC  $-0.051(5,1\%)$ .

Все расчеты сведены в таблицу 14:

| Студент                 | Основная заработная плата,<br>руб. | Дополнительная заработная<br>плата, руб. |  |  |  |  |
|-------------------------|------------------------------------|------------------------------------------|--|--|--|--|
| Научный<br>руководитель | 36067,73                           | 5410,16                                  |  |  |  |  |
| Коэффициент<br>ПФРФ     | 0,22                               |                                          |  |  |  |  |
| Коэффициент ФСС         | 0,029                              |                                          |  |  |  |  |
| Коэффициент<br>ФФОМС    | 0,051                              |                                          |  |  |  |  |
| Итого                   |                                    |                                          |  |  |  |  |
| Студент                 | 18185,3                            |                                          |  |  |  |  |

**Таблица 14** – Отчисления во внебюджетные фонды

Были рассчитаны во внебюджетные фонды при реализации проекта по плану исполнения 1.

#### **4.3.10. Расчетных накладных расходов**

Накладные расходы учитывают все затраты, не вошедшие в предыдущие статьи расходов: печать и ксерокопирование, оплата электроэнергии, оплата пользования услугами и пр.

Расчет накладных расходов определяется по формуле:

$$
B_{\text{HAKJ}} = (\text{cymma crare } \check{n} \, 1 \div 5) \cdot k_{\text{np}} \tag{10}
$$

где *k*нр – коэффициент, учитывающий накладные расходы. Величину коэффициента накладных расходов можно взять в размере 16%.

Для исполнения 1: Знакл = 97942,73 \* 0,16 = **15670,84** рублей.

## **4.3.11. Формирование бюджета затрат научно-исследовательского проекта**

Сумма затрат по всем статьям расходов рассчитывается и заносится на данном этапе в таблицу 15:

![](_page_61_Picture_190.jpeg)

![](_page_61_Picture_191.jpeg)

Как видно из данных таблицы 15, был рассчитан бюджет минимальных расходов для реализации работ проходится на исполнение 1.

## **4.4. Определение ресурсной (ресурсосберегающей), финансовой,**

# **бюджетной, социальной и экономической эффективности исследования**

Определение эффективности производится путем определения интегрального показателя эффективности научного исследования через нахождение величин финансовой и ресурсной эффективности.

Интегральный финансовый показатель определяется по следующе формуле:

$$
I_{\phi^{\text{HHP}}}^{ucn.i} = \frac{\Phi_{\text{pi}}}{\Phi_{\text{max}}} \tag{11}
$$

где  $I_{\scriptscriptstyle{\text{bump}}}^{\scriptscriptstyle{\text{ucn.i}}}$  — интегральный финансовый показатель разработки;

Фр*<sup>i</sup>* – стоимость *i*-го варианта исполнения;

Фmax – максимальная стоимость исполнения научно-исследовательского проекта, руб.

Для исполнения 1: Iфинр = **109977,93** / 150000= 0,73;

Интегральный показатель ресурсоэффективности определяется по формуле:

$$
I_{\rm pi} = \sum_{i}^{n} a_i b_i \tag{12}
$$

где *<sup>р</sup><sup>i</sup> <sup>I</sup>* – интегральный показатель ресурсоэффективности для i-го варианта исполнения разработки;

 $a_i$  – весовой коэффициент *i*-го варианта исполнения разработки;

*b<sup>i</sup>* – бальная оценка i-го варианта исполнения разработки, устанавливается экспертным путем по выбранной шкале оценивания;

*n* – число параметров сравнения.

Бальная оценка каждого варианта исполнения по техническим критериям, учитывающая также и конкурентные технические решения, рассмотренные ранее, представлена в таблице 16:

**Таблица 16** – Сравнительная оценка характеристик варианта исполнения проекта

![](_page_62_Picture_208.jpeg)

Исходя из данных таблицы 16, рассчитываются интегральные показатели ресурсоэффективности для студента:

 $I_{p-\text{ncn1}} = 4,29;$ 

Интегральный показатель эффективности вариантов исполнения разработки определяется по формуле:

$$
I_{ucn.1} = \frac{I_{p-ucn1}}{I_{\phi u n p}^{ucn.1}}
$$
(13)

Сравнительная эффективность разработки представлена в таблице 17:

| $N_2$<br>$\Pi/\Pi$ | Показатели                                                 |      |
|--------------------|------------------------------------------------------------|------|
|                    | Интегральный финансовый показатель разработки              | 0,73 |
|                    | Интегральный показатель ресурсоэффективности<br>разработки | 4,29 |
|                    | Интегральный показатель эффективности                      | 5.72 |
|                    | Сравнительная эффективность вариантов исполнения           |      |

Таблица 17 – Сравнительная эффективность разработки

Исходя из полученных данных и проведенного анализа эффективности можно заключить, что вариант исполнения 1 является наиболее эффективным с позиции финансовой и ресурсоэффективности.

## 4.5. Вывод по разделу

Исполнение 1 подразумевает под собой отсутствие регистрации на ресурсе, доступность материалов для всех пользователей, возможность добавления нового контента только для администратора. Также средой разработки является бесплатная программа Adobe Flash с поддержкой высокоуровневого языка программирования Action Script 3.0, документация к которому находится в свободном доступе для любого разработчика.

Основными затратами являются трудовые затраты на исследование и разработку, поэтому для выполнения рассматриваемого проекта сэкономить на этом виде ресурса нельзя.

## **Глава 5. Социальная ответственность**

Работы по проектированию ИС электронного обучения выполнялись на кафедре Программной Инженерии в офисном помещении, с использованием персонального компьютера.

В связи с тем, что работа связана непосредственно с компьютером, то такая работа может отрицательно воздействовать на здоровье человека. Вопервых, большую угрозу несёт монитор компьютера, так как он является источником электромагнитного поля. Во-вторых, неподвижная напряжённая поза в течение продолжительного временного периода способствует к быстрому переутомлению и появлению болевых ощущений в области позвоночника, плечевых суставов, шеи. Однако, наиболее сильной нагрузке подвергаются глаза человека. Еще один немаловажный фактор – это работа с клавиатурой. Данный вид работы вызывает боль в локтевых суставах, запястьях, кистях и пальцах рук. В процессе трудовой деятельности на оператора за компьютером, могут оказывать воздействие различного рода производственные факторы, например, шум на рабочем месте, микроклимат, электромагнитное излучение, отсутствие или недостаток естественного освещения, а также недостаточная освещенность рабочей области. Для их предупреждения и сохранения здоровья работника предусматривается ряд мер по обеспечению безопасности трудовой деятельности.

В данном разделе выпускной квалификационной работы дается характеристика рабочему месту и рабочей зоны. Проанализированы факторы трудового процесса.

65

## **5.1. Производственная безопасность**

В данном пункте анализируются вредные и опасные факторы, которые могут возникать при работе разработчика и пользователя. Данные факторы приведены ниже, в таблице 18:

![](_page_65_Picture_210.jpeg)

![](_page_65_Picture_211.jpeg)

![](_page_66_Picture_92.jpeg)

Были выделены вредные и опасные факторы, которые могут возникают при работе разработчика и пользователя.

## **5.2. Уровень шума на рабочем месте**

При выполнении работ, специалист может оказаться в зоне повышенного уровня шума, источником которого является оборудование, находящееся в рабочем помещении: персональные компьютеры, устройства печати и поддержки микроклимата (кондиционеры, вентиляция), а также паровые котлы и турбины, которые находятся в самом цеху, но производят высокий уровень шума.

Работа, выполняемая оператором за компьютером, оценивается как работа, выполняемая с часто получаемыми указаниями и акустическими сигналами; работа, требующая постоянного слухового контроля; операторская работа по точному графику с инструкцией; диспетчерская работа, и, следовательно, согласно санитарным нормам СанПиН 2.2.4.3359-16 «Санитарноэпидемиологические требования к физическим факторам на рабочих местах» уровень звука в рабочем помещении не должен превышать 80 дБА.

В качестве мер по снижению шума применяют:

- подавление шума в источниках;
- звукоизоляция и звукопоглощение;
- увеличение расстояния от источника шума;
- проверка технического состояния и ремонт системного блока и принтера;
- рациональный режим труда и отдыха.

## **5.3. Электрический ток.**

Помещение, где расположены персональные вычислительные машины, относится к помещениям без повышенной опасности. Опасное и вредное воздействия на людей электрического тока и электрической дуги проявляются в виде электротравм и профессиональных заболеваний. К мероприятиям по предотвращению возможности поражения электрическим током следует отнести:

- при производстве монтажных работ необходимо использовать только исправный инструмент, аттестованный службой КИПиА;
- с целью защиты от поражения электрическим током, возникающим между корпусом приборов и инструментом при пробое сетевого напряжения на корпус, корпуса приборов и инструментов должны быть заземлены;
- при включенном сетевом напряжении работы на задней панели должны быть запрещены;
- все работы по устранению неисправностей должен производить квалифицированный персонал;
- постоянный контроль за состоянием электропроводки.

Перед началом работы следует убедиться в отсутствии свешивающихся со стола или висящих под столом проводов электропитания, в целостности вилки и провода электропитания, в отсутствии видимых повреждений аппаратуры и рабочей мебели.

Токи статического электричества, наведенные в процессе работы компьютера на корпусах монитора, системного блока и клавиатуры, могут приводить к разрядам при прикосновении к этим элементам. Такие разряды опасности для человека не представляют, но могут привести к выходу из строя компьютера. Для снижения величин токов статического электричества используются нейтрализаторы, местное и общее увлажнение воздуха, использование покрытия полов с антистатической пропиткой.

#### **5.4. Уровень электромагнитных излучений**

Рабочее место оператора подвержено влиянию электромагнитных полей (ЭМП). Источниками ЭМП является оборудование, в частности компьютеры (ЭВМ) [17]. Большая часть электромагнитного излучения, создаваемого ЭВМ, происходит от видеокабеля и системного блока. В составе современных персональных компьютеров практически все электромагнитное излучение идет от системного блока. Современные компьютеры выпускаются производителями со специальной металлической защитой внутри системного блока для уменьшения фона электромагнитного излучения. Электромагнитное поле обладает способностью биологического, специфического теплового воздействия на организм человека. При воздействии полей, имеющих напряженность выше предельно допустимого уровня, развиваются нарушения со стороны нервной, сердечно-сосудистой систем, органов пищеварения и некоторых биологических показателей крови.

Степень воздействия электромагнитных излучений на организм человека зависит от диапазона частот, интенсивности воздействия соответствующего фактора, продолжительности облучения, характера излучения, режима

69

облучения, размеров облучаемой поверхности тела и индивидуальных особенностей организма человека.

В соответствии с СанПиНом 2.2.4.1191-03 нормы допустимых уровней напряженности электрических полей зависят от времени пребывания человека в контролируемой зоне. Время допустимого пребывания в рабочей зоне в часах составляет  $T=50E-2$ . Работа в условиях облучения электрическим полем с напряженностью 20–25 кВ/м продолжается не более 10 минут. При напряженности не выше 5 кВ/м присутствие людей в рабочей зоне разрешается в течение 8 часов [18].

Использование современной офисной техники позволяет избежать повышенных электромагнитных и электрических полей.

Возможные способы защиты от ЭМП на путях распространения:

- применение поглотителей мощности;
- увеличение расстояния от источника излучения;
- уменьшение времени пребывания в поле и под воздействием излучения;
- подъем излучателей и диаграмм направленности излучения;
- блокировочные излучения;
- экранирование излучений.

#### **5.5. Микроклимат воздуха рабочей зоны**

Мероприятия по доведению микроклиматических показателей до нормативных значений включаются в комплексные планы организаций. Для создания благоприятных условий работы, соответствующих физиологическим потребностям человеческого организма, санитарные нормы устанавливают оптимальные и допустимые метеорологические условия в рабочей зоне помещения, выдержки приведены в таблицах 19 и 20.

Выполняемая работа по уровню энергозатрат, относится к категории 1б

[19].

**Таблица 19** - Оптимальные величины показателей микроклимата на рабочих местах производственных помещений по СанПиН 2.2.4.548-96

![](_page_70_Picture_200.jpeg)

**Таблица 20** - Допустимые величины показателей микроклимата на рабочих местах производственных помещений по СанПиН 2.2.4.548-96

![](_page_70_Picture_201.jpeg)

В данном случае температура воздуха и температура поверхностей составляют 22 ℃ и 21 ℃ при относительной влажности 45 % в холодный период года; 24 ℃ и 23 ℃ при относительной влажности воздуха 50 % в теплый период года, что соответствует нормам [20].

#### **5.6. Экологическая безопасность**

Охрана окружающей среды сводится к устранению отходов бытового мусора и отходам жизнедеятельности человека. В случае выхода из строя ПК, они списываются и отправляются на специальный склад, который при необходимости принимает меры по утилизации списанной техники и комплектующих.

Одним из самых распространенных источников ртутного загрязнения являются вышедшие из эксплуатации люминесцентные лампы. Каждая такая лампа, кроме стекла и алюминия, содержит около 60 мг ртути. Поэтому отслужившие свой срок люминесцентные лампы, а также другие приборы, содержащие ртуть, представляют собой опасный источник токсичных веществ.

Утилизация ламп предполагает передачу использованных ламп предприятиям – переработчикам, которые с помощью специального оборудования перерабатывают вредные лампы в безвредное сырье – сорбент, которое в последующем используют в качестве материала для производства, например, тротуарной плитки.

Под хранением отходов понимается временное размещение их в специально отведённых для этого местах или объектах до их утилизации. Отработанные люминесцентные лампы, согласно Классификатору отходов ДК 005-96, утвержденному приказом Госстандарта № 89 oт 29.02.96 г., относятся к отходам, которые сортируются и собираются отдельно, поэтому утилизация люминесцентных ламп и их хранение должны отвечать определенные требованиям.

#### **5.7. Электробезопасность**

В помещении, где происходит выполнение работы, находится 2 ЭВМ мощностью по 350 Вт с напряжением питания 220 В. В целом, помещение сухое, непыльное, с нормальной температурой воздуха и поэтому относится к классу

72
помещений без повышенной опасности: переключатели, кнопки и разъемы, клавиатура изолированы, пол покрыт электроизоляционным покрытием.

Электрические изделия по способу защиты человека от поражения электрическим током подразделяются на пять классов: 0, 01, 1, 2, 3.

ЭВМ можно отнести к классу 01, то есть, к изделиям, имеющим рабочую изоляцию, элемент для заземления и провод без заземляющей жилы для присоединения к источнику питания. При начале работы с ЭВМ необходимо проверить герметичность корпуса, не открыты ли токоведущие части. Убедиться в подключении заземляющего проводника к общей шине заземления, проверить его целостность. Если заземляющий проводник отключен, подключать его можно только при отключении машины от питающей сети. Для повышения безопасности работать можно с использованием резиновых ковриков.

Важное значение для предотвращения электротравматизма имеет правильная организация обслуживания действующих электроустановок, проведение ремонтных, монтажных и профилактических работ [21].

#### **5.8. Безопасность в чрезвычайных ситуациях**

Компьютерный класс по пожарной безопасности относится к категории B, в нём находятся горючие материалы и вещества в холодном состоянии. По степени огнестойкости данное помещение относится к 3-й степени огнестойкости. Возможные причины пожара: перегрузка в электросети, короткое замыкание, разрушение изоляции проводников.

Для локализации или ликвидации загорания на начальной стадии используются первичные средства пожаротушения:

- огнетушащие вещества (вода, песок, земля);
- огнетушащие материалы (грубошёрстные куски материи кошмы, асбестовые полотна, металлические сетки с малыми ячейками ит. п.);
- немеханизированный ручной пожарный инструмент (багры, крюки, ломы, лопаты и т.п.);

73

- пожарный инвентарь (бочки и чаны с водой, пожарные ведра, ящики и песочницы с песком);
- пожарные краны на внутреннем водопроводе противопожарного водоснабжения в сборе с пожарным стволом и пожарным рукавом;
- огнетушители.

Первичные средства пожаротушения обычно применяют до прибытия пожарной команды.

Здание должно соответствовать требования пожарной безопасности, а именно: наличие охранно-пожарной сигнализации, плана эвакуации (рисунок \*), порошковых огнетушителей с поверенным клеймом, табличек с указанием направления к запасному (эвакуационному) выходу.

Углекислотные огнетушители ОУ-3, ОУ-5 предназначены для тушения загораний веществ, горение которых не может происходить без доступа воздуха, загораний электроустановок, находящихся под напряжением не более 1000 В, жидких и газообразных веществ (класс В, С) [22].

Огнетушители не предназначены для тушения загорания веществ, горение которых может происходить без доступа воздуха (алюминий, магний и их сплавы, натрий, калий), такими огнетушителями нельзя тушить дерево.

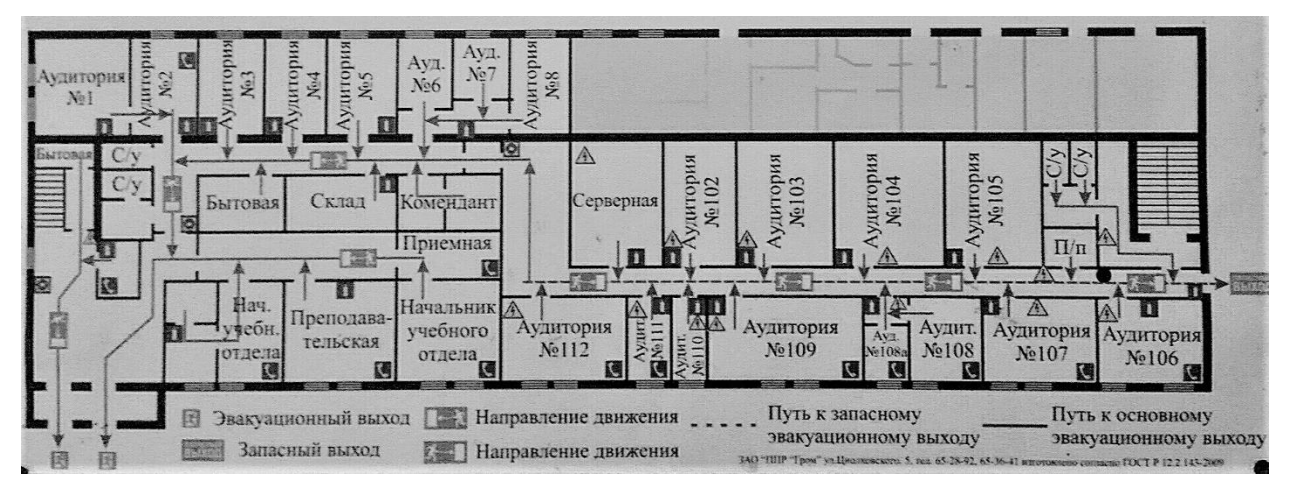

Рисунок 25 - План эвакуации людей при пожаре и других ЧС (первый этаж)

В общественных зданиях и сооружениях на каждом этаже должно размещаться не менее двух переносных огнетушителей. Огнетушители следует располагать на видных местах вблизи от выходов из помещений на высоте не более 1,35 м. Размещение первичных средств пожаротушения в коридорах, переходах не должно препятствовать безопасной эвакуации людей [23].

# **5.9. Правовые и организационные вопросы обеспечения безопасности**

Предъявляемые требования к расположению и компоновке рабочего места. Высота рабочей поверхности стола для взрослых пользователей должна регулироваться в пределах (630-1020) мм, при отсутствии конкретных условий высота рабочей поверхности стола должна составлять 725 мм.

Модульными размерами рабочей поверхности стола для ПК, на основании которых должны рассчитываться конструктивные размеры, следует считать: ширину 800, 1000, 1200 и 1400 мм, глубину 800 и 1000 мм при нерегулируемой его высоте, равной 725 мм.

Рабочий стол должен иметь пространство для ног высотой не менее 600 мм, шириной – не менее 500 мм, глубиной на уровне колен – не менее 450мм и на уровне вытянутых ног – не менее 650 мм.

Конструкция рабочего стула должна обеспечивать:

- ширину и глубину поверхности сиденья не менее 400 мм;
- поверхность сиденья с закругленным передним краем;
- регулировку высоты поверхности сиденья в пределах (400 550)мм и углам наклона вперед до 15 град, и назад до 5 град;
- высоту опорной поверхности спинки (300±20) мм, ширину не менее 380 мм и радиус кривизны горизонтальной плоскости –400 мм;
- угол наклона спинки в вертикальной плоскости в пределах  $\pm 30$ градусов;
- регулировку расстояния спинки от переднего края сиденья в пределах (260 400) мм;
- стационарные или съемные подлокотники длиной не менее 250мм и шириной –(50 70) мм;

 регулировку подлокотников по высоте над сиденьем в пределах(230±30) мм и внутреннего расстояния между подлокотниками в пределах (350 500) мм.

Экран видеомонитора должен находиться от глаз пользователя на расстоянии (600-700 мм), но не ближе 500 мм. [24]

При работе за компьютером, необходимо проводить влажную уборку помещения ежедневно. Влажную уборку помещения следует проводить ежедневно. Недопустима запыленность воздуха, пола, рабочей поверхности стола и техники. Помещение должно быть оборудовано системами вентиляции, кондиционирования и отопления. Эргономические требования к рабочему месту показаны на рисунке 25:

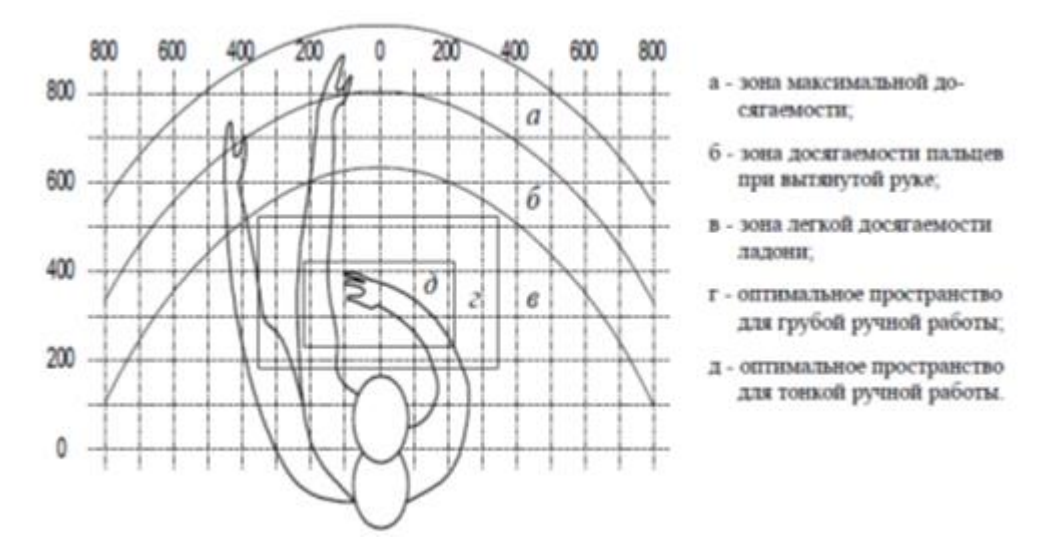

Рисунок 26 – Эргономические требования

Оптимальное размещение предметов труда и документации в зонах досягаемости согласно:

- дисплей размещается в зоне «а» (в центре);
- системный блок размещается в предусмотренной нише стола;
- клавиатура в зоне «г/д»;
- «мышь» в зоне «в» справа;
- документация, необходимая при работе в зоне легкой досягаемости ладони – «б», а в выдвижных ящиках стола – редко используемая литература.

### **Заключение**

В рамках данной работы была исследована история создания, тенденции развития и будущее электронного обучения. В перспективе, электронное обучение составит серьезную конкуренцию очному образованию, в связи с этим разработка различных электронных пособий будет максимально востребована.

По ходу выполнения работы была спроектирована информационная система, составлены диаграммы вариантов использования для пользователя и администратора. Также был разработан дизайн приложения, согласованный с заказчиком.

По спроектированной системе, в среде Adobe Flash было написано прикладное решение, полностью удовлетворяющее необходимым требованиям.

Проект награжден дипломом III степени в Всероссийской научной конференции студентов, аспирантов и молодых ученых: «Научная сессия ТУСУР - 2017», в секции «Информационные системы и технологии», в подсекции «Инструментальные средства поддержки автоматизированного проектирования и управления».

### **Список литературы**

- 1. Электронное обучение (схема) [Электронный ресурс]. Режим доступа: [http://1.bp.blogspot.com/](http://1.bp.blogspot.com/-o0MZfkWZTm4/TjUIgS0AzDI/AAAAAAAAF0E/hvBv3lRiG3A/s400/mobile-learning-and-elearning.jpg) [o0MZfkWZTm4/TjUIgS0AzDI/AAAAAAAAF0E/hvBv3lRiG3A/s400/mobile](http://1.bp.blogspot.com/-o0MZfkWZTm4/TjUIgS0AzDI/AAAAAAAAF0E/hvBv3lRiG3A/s400/mobile-learning-and-elearning.jpg) [-learning-and-elearning.jpg](http://1.bp.blogspot.com/-o0MZfkWZTm4/TjUIgS0AzDI/AAAAAAAAF0E/hvBv3lRiG3A/s400/mobile-learning-and-elearning.jpg) - Изображение. (Дата обращения: 12.05.2017);
- 2. Эволюция электронного обучения (схема) [Электронный ресурс]. Режим доступа: [http://images.myshared.ru/4/244135/slide\\_3.jpg](http://images.myshared.ru/4/244135/slide_3.jpg) - Изображение. (Дата обращения: 12.05.2017);
- 3. МКЭУ. Что такое электронное обучение. E-learning в мире. [Электронный ресурс]. – Режим доступа: [https://www.slideshare.net/econsortium/e-learning-](https://www.slideshare.net/econsortium/e-learning-6879752)[6879752](https://www.slideshare.net/econsortium/e-learning-6879752) – Web-презентация. (Дата обращения: 13.05.2017);
- 4. Об образовании: Статья 32 Закона Российской Федерации от 10.07.1992 г. N 3266-1 (в редакции Федерального закона от 13 января 1996 г. N 12-ФЗ)
- 5. Министерство Образования и Науки Российской Федерации Документы/Приказы МОН РФ // Министерство образования Российской Федерации) [Электронный ресурс]. – Режим доступа: [http://www.edu.ru/db-mon/mo/Data/d\\_02/4452.html](http://www.edu.ru/db%1emon/mo/Data/d_02/4452.html) – Web-страница. (Дата обращения: 13.05.2017);
- 6. МКЭУ. Что такое электронное обучение. E-learning в мире. [Электронный ресурс]. – Режим доступа: [https://www.slideshare.net/econsortium/e-learning-](https://www.slideshare.net/econsortium/e-learning-6879752)[6879752](https://www.slideshare.net/econsortium/e-learning-6879752) – Web-презентация (Слайд 6). (Дата обращения: 13.05.2017);
- 7. Информационный портал «Закер». [Электронный ресурс]. Режим доступа: [https://www.zacker.org](https://www.zacker.org/) – Web-страница. (Дата обращения: 20.05.2017);
- 8. Мировой рейтинг университетов. [Электронный ресурс]. Режим доступа: <https://www.timeshighereducation.com/world-university-rankings> – Webстраница. (Дата обращения: 20.05.2017);
- 9. Smart Education. [Электронный ресурс]. Режим доступа: <http://www.mysmartedu.com/> – Web-страница. (Дата обращения: 20.05.2017);
- 10.Обзор Мирового и российского рынка электронного обучения. [Электронный ресурс]. – Режим доступа: <https://ra-kurs.spb.ru/2/0/3/1/?id=42> – Web-страница. (Дата обращения: 20.05.2017);
- 11. Мультимедийное пособие «Победители». [Электронный ресурс]. Режим доступа: http://www.pobediteli.ru/ – Web-страница. (Дата обращения: 21.05.2017);
- 12. Мультимедийное пособие «Календарь победы». [Электронный ресурс]. Режим доступа: <http://pobeda.elar.ru/> – Web-страница. (Дата обращения: 21.05.2017);
- 13. UML диаграмма вариантов использования (use case diagram) [Электронный ресурс]. – Режим доступа:<https://habrahabr.ru/post/47940/> – Web-страница. (Дата обращения: 21.05.2017);
- 14. Мультимедийная среда визуального программирования Flash. [Электронный ресурс]. – Режим доступа: <http://bourabai.ru/flash/> – Webстраница. (Дата обращения: 22.05.2017);
- 15. Видяев И.Г., Серикова Г.Н., Гаврикова Н.А. В426 Финансовый менеджмент, ресурсоэффективность и ресурсосбережение: учебнометодическое пособие / И.Г. Видяев, Г.Н. Серикова, Н.А. Гаврикова, Н.В. Шаповалова, Л.Р. Тухватулина З.В. Криницына; Томский политехнический университет. – Томск: Изд-во Томского политехнического университета, 2014. – 36 с.
- 16.Безопасность жизнедеятельности. Учебник. Под ред. Э.А. Арустамова / 10 е изд., перераб. и доп. — М.: Изд-во «Дашков и К°», 2006. — 476 с.
- 17.Назаренко, Ольга Брониславовна. Безопасность жизнедеятельности: учебное пособие / О. Б. Назаренко, Ю. А. Амелькович; Национальный

исследовательский Томский политехнический университет (ТПУ). — 3-е изд., перераб. и доп. — Томск: Изд-во ТПУ, 2013. — 177 с

- 18.СанПиН 2.2.4.1191-03 «Электромагнитные поля в производственных условиях»
- 19.СанПиН 2.2.2/2.4.1340-03 «Гигиенические требования к персональным электронно-вычислительным машинам и организации работы»
- 20.Журнал «Нормативные акты по охране труда» №1 2005. «Инструкция по организации работ, охране труда и экологической безопасности при работе на ПЭВМ (ПК)»
- 21.СНиП 41-01-2003 «Отопление, вентиляция и кондиционирование»
- 22.ГОСТ Р 12.1.019-2009 «Система стандартов безопасности труда. Электробезопасность. Общие требования и номенклатура видов защиты»
- 23.ППБ 139-87 Правила пожарной безопасности для энергетических предприятий
- 24.12.2.032-78 «ССБТ. Рабочее место при выполнении работ сидя. Общие эргономические требования»

# **Приложение А**

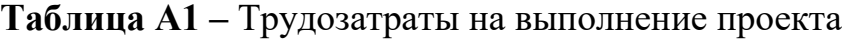

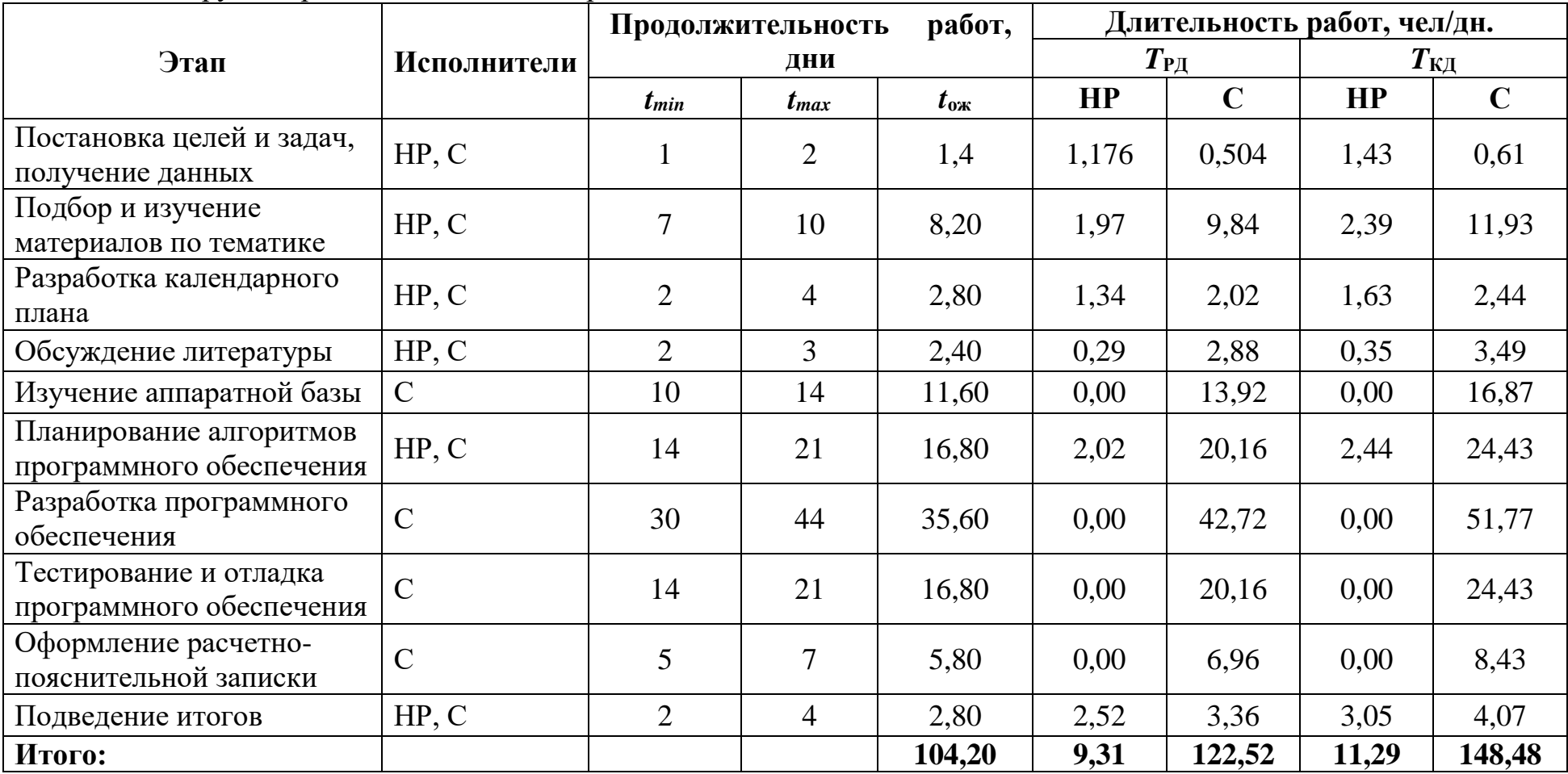

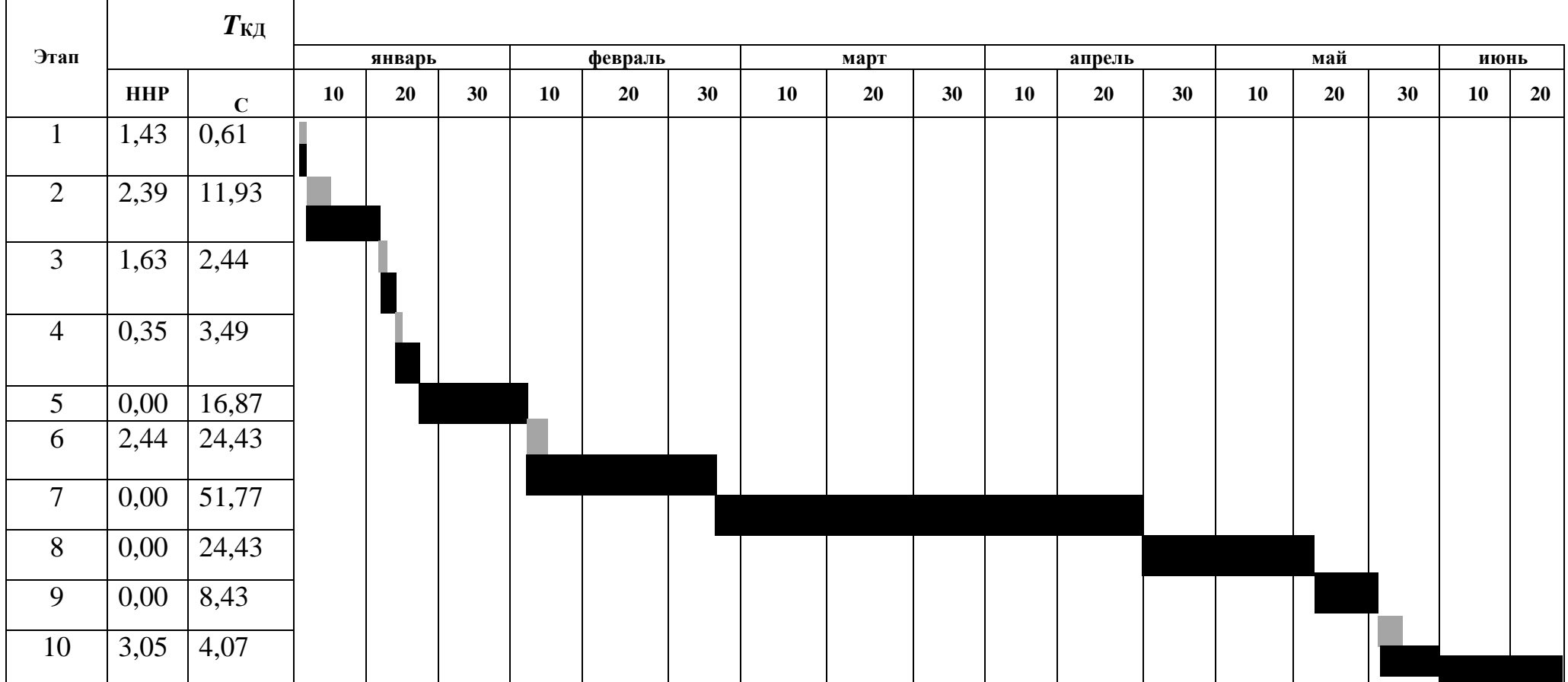

# **Таблица А2 –** Линейный график работ